# FITS

2

FITS

1996 1 23

 $\text{FITS}$ 

 $\text{FITS}$ 

- $\bullet$
- $\bullet$
- $\bullet$
- 自己記述性

 $_{\rm FITS}$ 

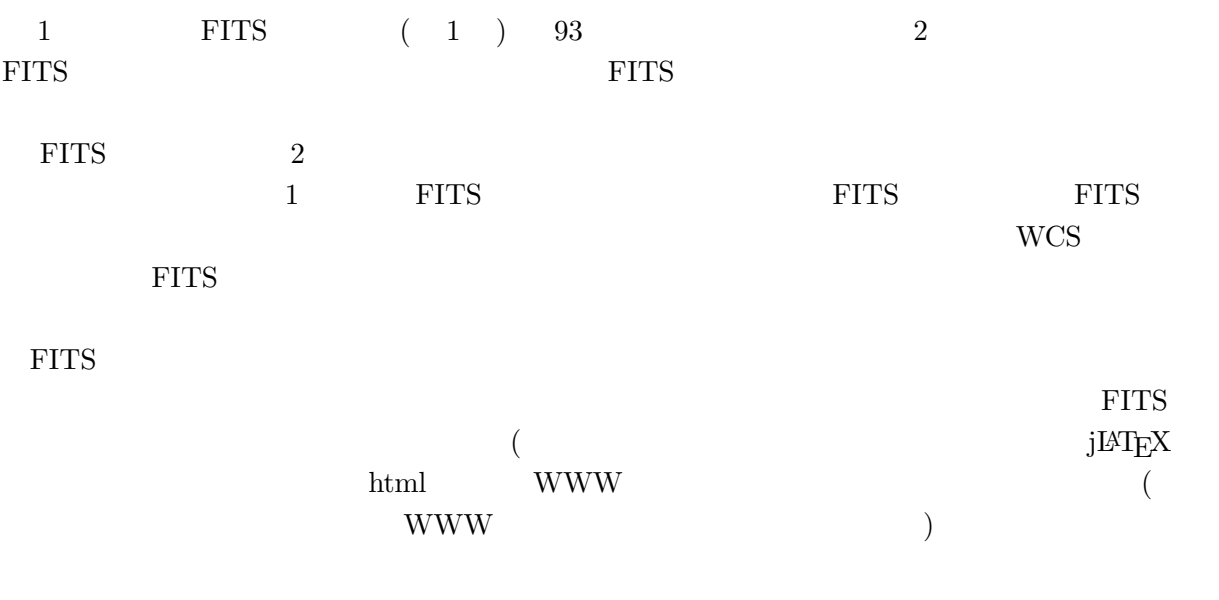

 $\textrm{FITS} \qquad \qquad 1 \qquad \qquad \text{ ( \quad )} \qquad \textrm{WCS}$ 

TEL.0422-34-3604 FAX.0422-34-3840 E-mail: rtakata@bandai.mtk.nao.ac.jp

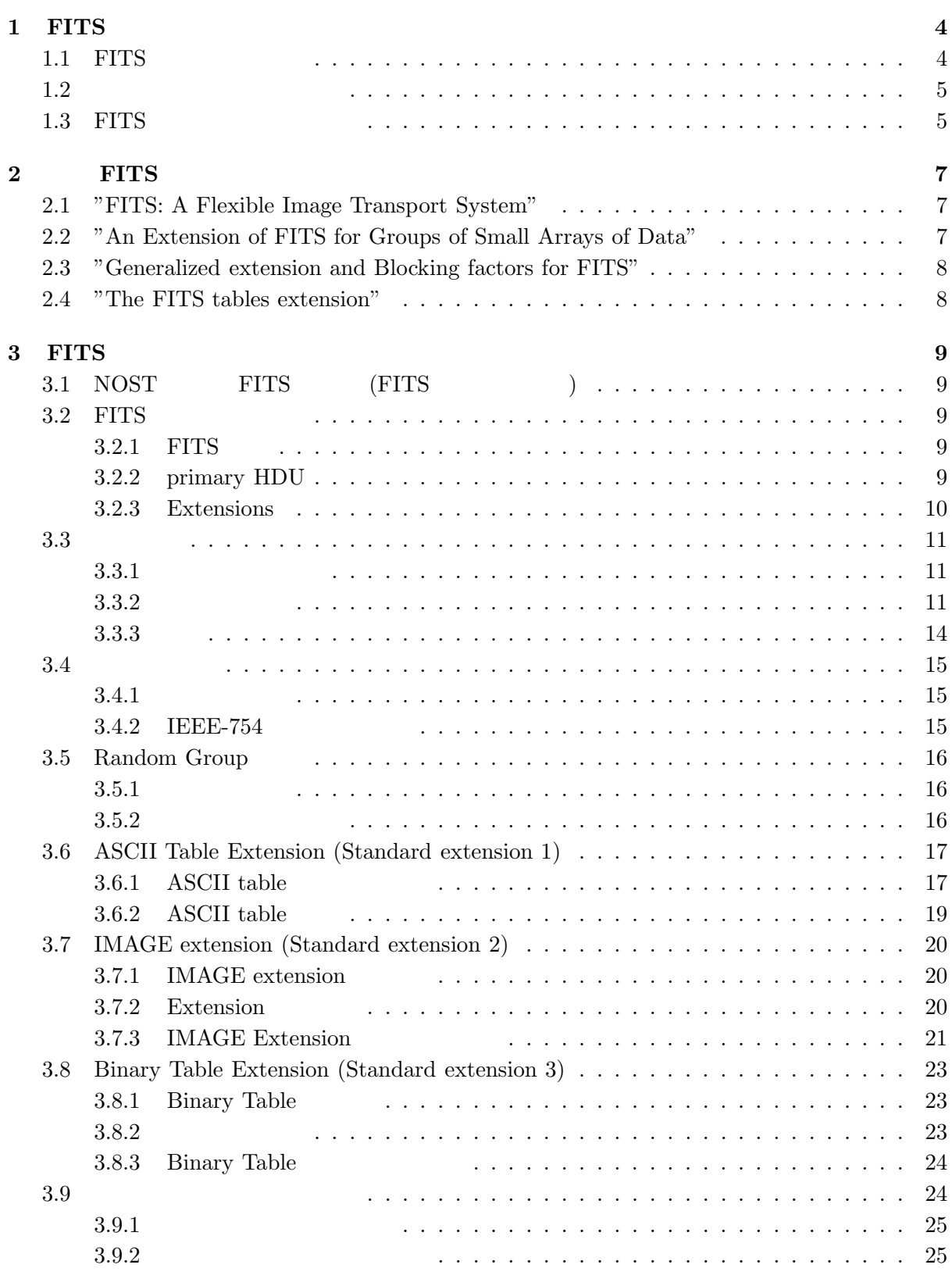

はじめに **1**

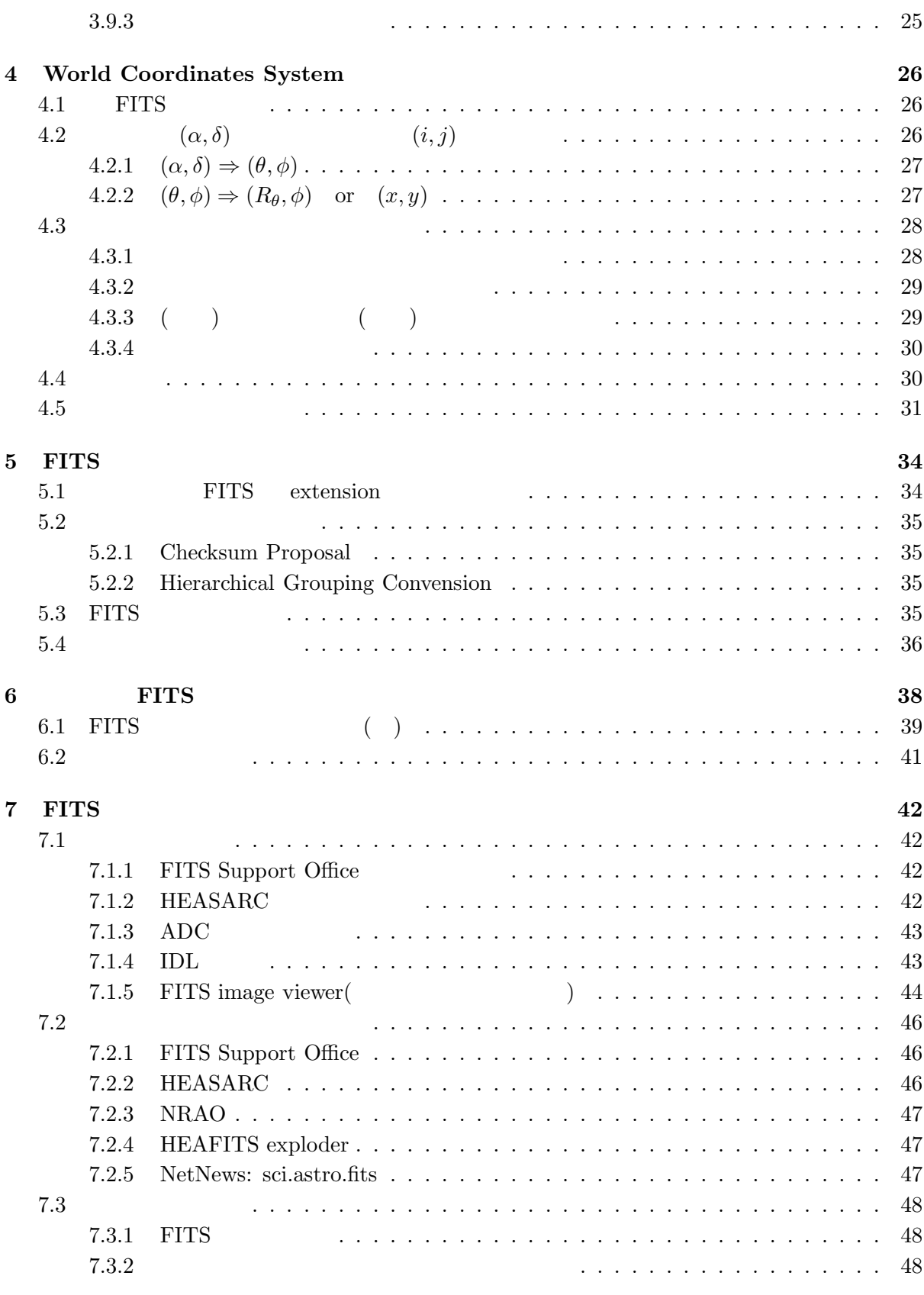

**8** 参考文献 **49**

## **1** FITS

### 1.1 FITS

 $\emph{FITS}$  ( The Flexible Image Transport System )

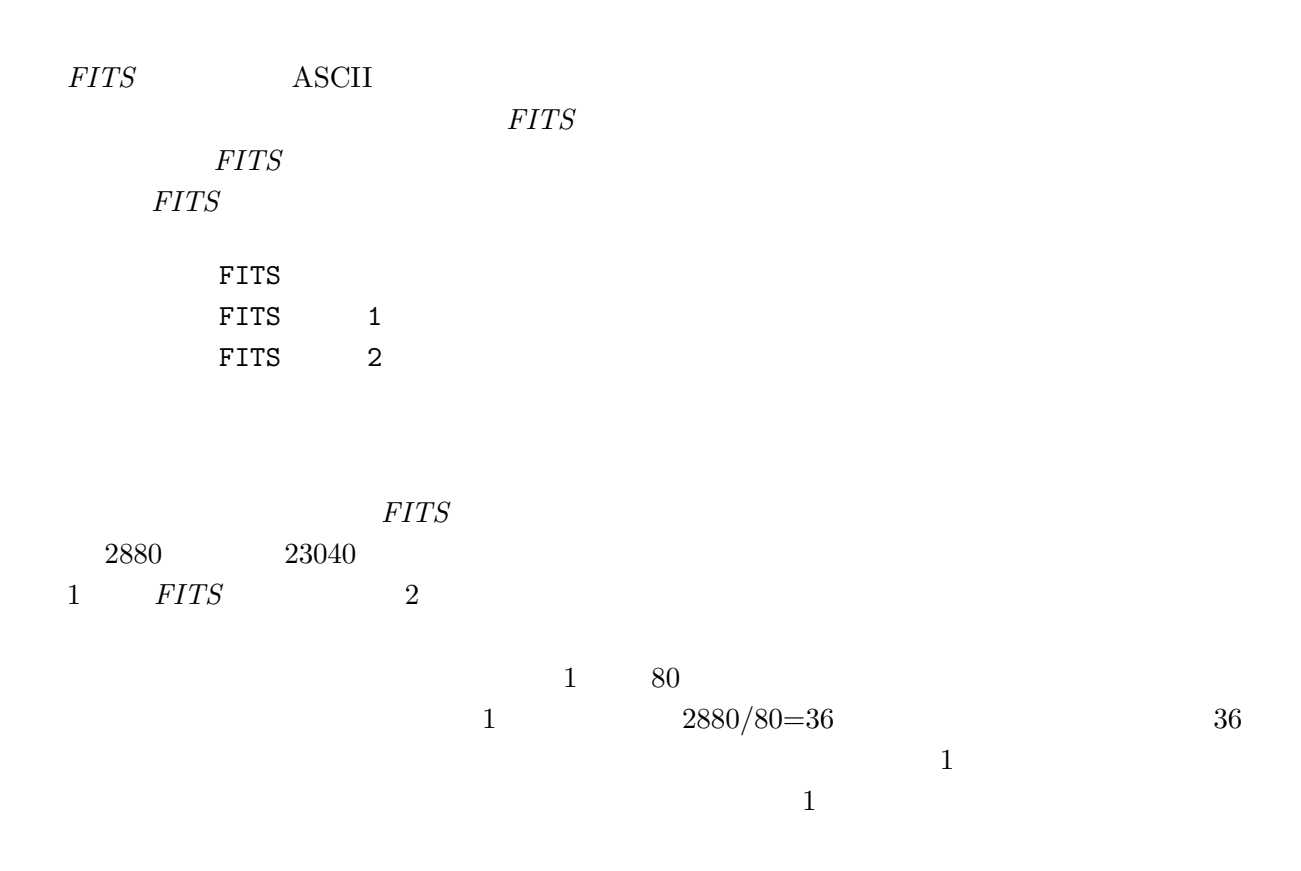

1 *FITS* 

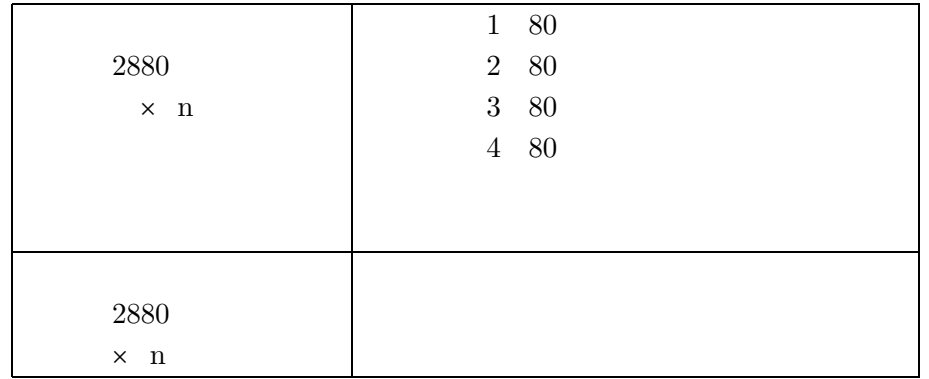

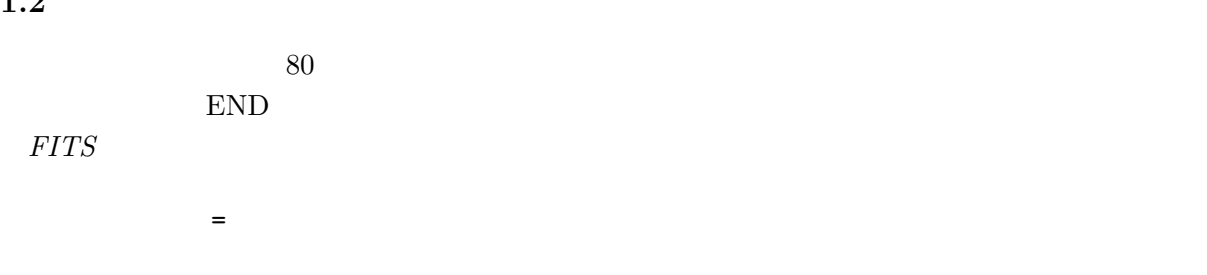

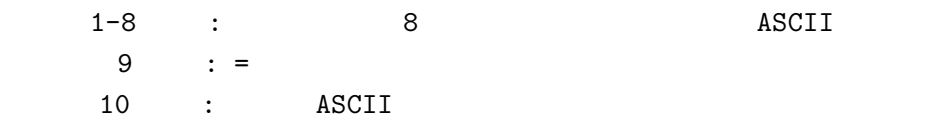

ANSI FORTRAN  $\,$ 

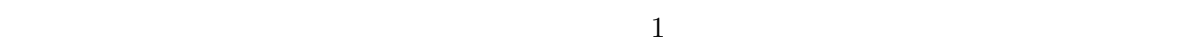

- $: T \t F \t 30$
- $: 11-30$   $31-50$
- $11-30$   $31-50$ •  $\hspace{1.6cm}$  : 8  $\hspace{1.6cm}$  11  $\hspace{1.6cm}$  20  $\hspace{1.6cm}$

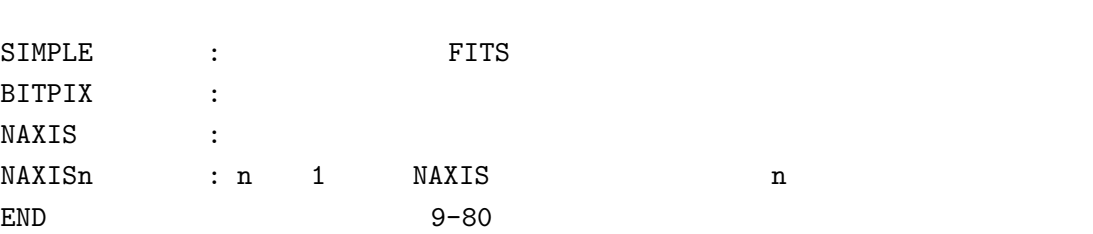

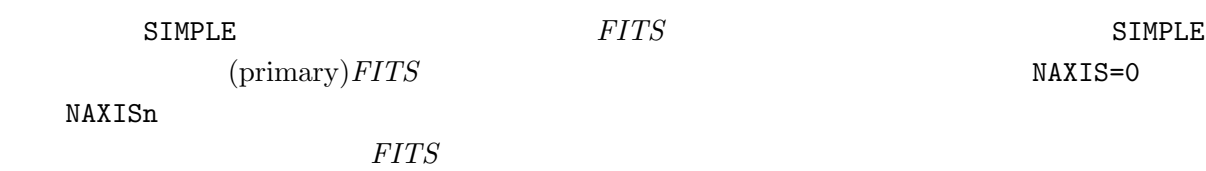

1.3 FITS

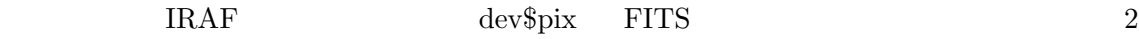

#### Main Header(IRAF dev\$pix)

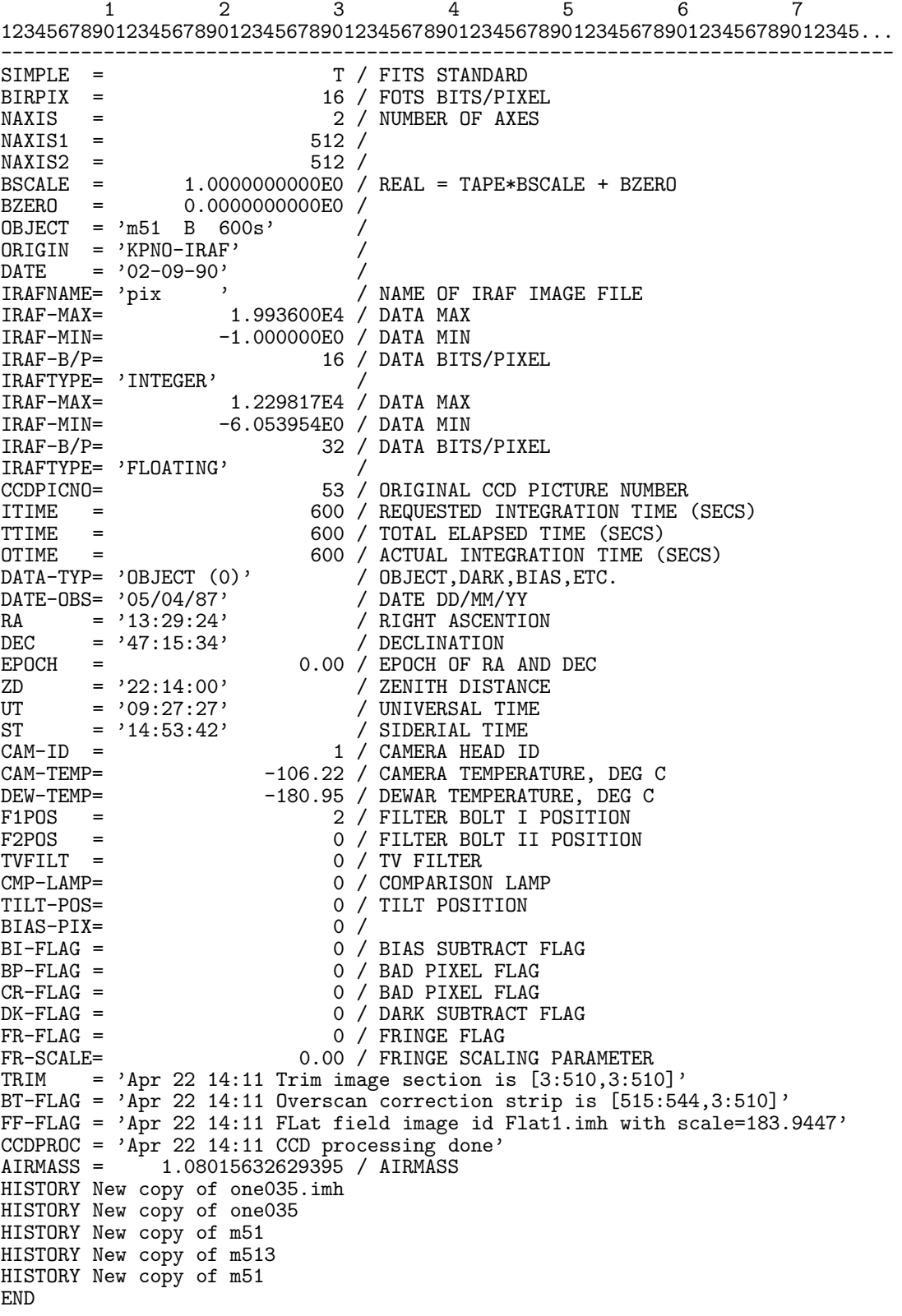

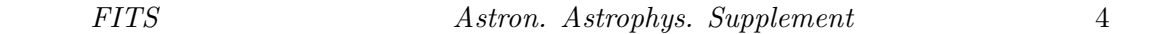

- 1. Wells, D. C., Greisen, E. W., and Harten, R. H. 1981, "*FITS*: A Flexible Image Transport System," *Astron. Astrophys. Suppl.*, **44**, 363–370.
- 2. Greisen, E. W. and Harten, R. H. 1981, "An Extension of *FITS* for Small Arrays of Data," *Astron. Astrophys. Suppl.*, **44**, 371–374.
- 3. Grosbøl, P., Harten, R. H., Greisen, E. W., and Wells, D. C. 1988, "Generalized Extensions and Blocking Factors for *FITS*," *Astron. Astrophys. Suppl.*, **73**, 359–364.
- 4. Harten, R. H., Grosbøl, P., Greisen, E. W., and Wells, D. C. 1988, "The *FITS* Tables Extension," *Astron. Astrophys. Suppl.*, **73**, 365–372.

 $FITS$  *FITS* 

#### **2.1 "FITS: A Flexible Image Transport System"**

ANSI 7 or 9

FITS **FITS** 

 $1 = 1 = 2880$ 

 $3$ 

 $FITS$ 

### **2.2 "An Extension of FITS for Groups of Small Arrays of Data"**

"basic" *FITS* 

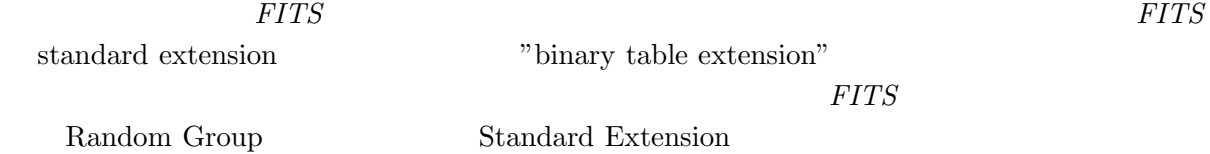

### **2.3 "Generalized extension and Blocking factors for FITS"**

 $"basic"$   $FITS \t1$  = 1  $1987~~1~~1~~$ •  $=$   $\times$   $=$   $\sqrt{2880}$   $\sqrt{10}$  n 1  $10<sup>10</sup>$  $\bullet$ • 新しいキーワード BLOCKED (論理型)を導入する。必須ではないが、使われる時は一つめ  $BLOCKED = T$  $\bullet$  BLOCKED  $\bullet$  deblock  $\bullet$  EXTEND  $FITS$ 

### **2.4 "The FITS tables extension"**

"basic" *FITS* 

 $\rm ADC$ 

### $\rm ASCII$ **FITS ASCII** table extension

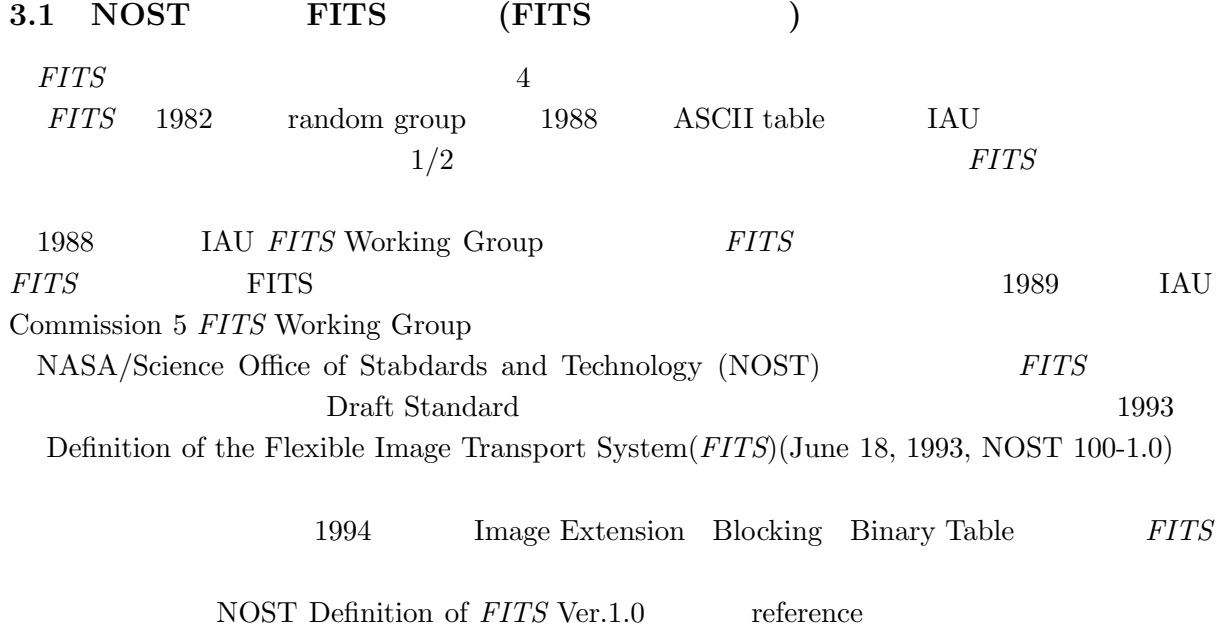

### 3.2 FITS

3 FITS

#### **3.2.1 FITS**

*FITS* FITS

• primary HDU (Header and Data Unit)

• Random groups (optional; primary data array  $($ 

- extensions (optional)
- special records (optional)

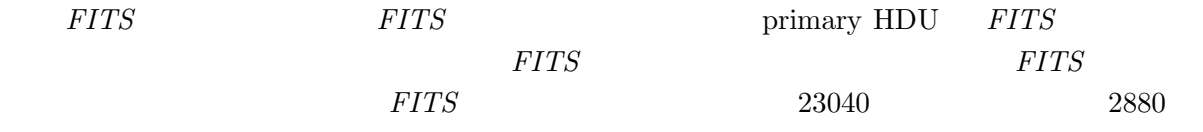

primary HDU extension ASCII

### **3.2.2 primary HDU**

FITS

NAXIS

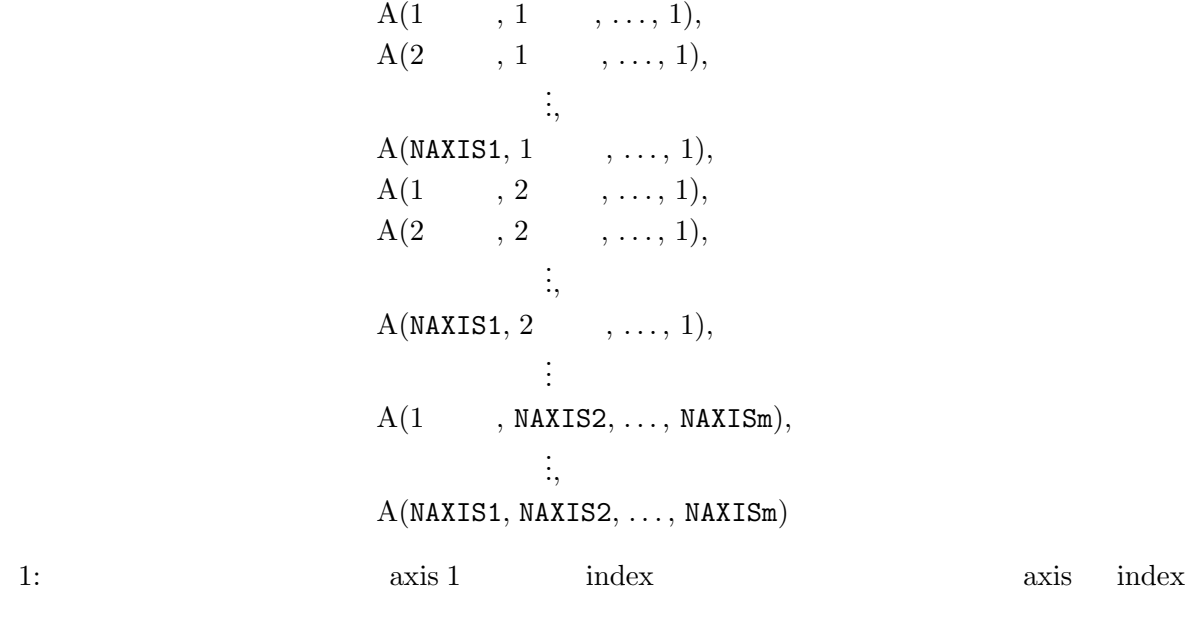

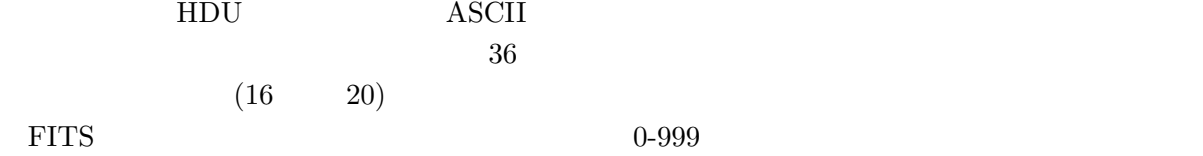

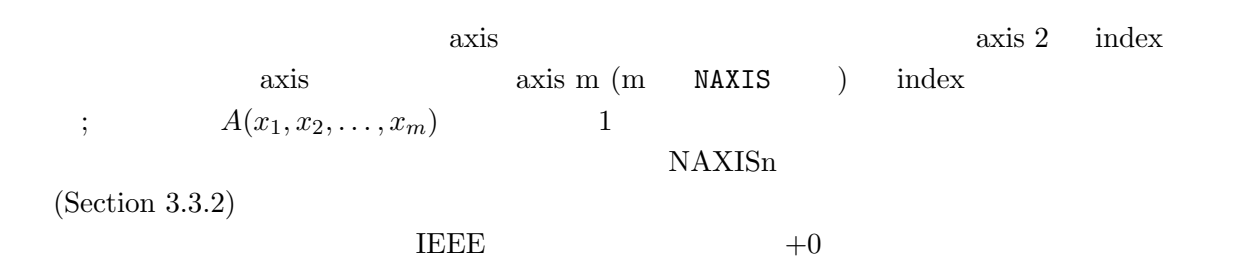

### **3.2.3 Extensions**

extension

extension extension LAU 5 (*FITS*  $)$ 

extension extension extension

EITS extension

### **Standard Extension** standard extension

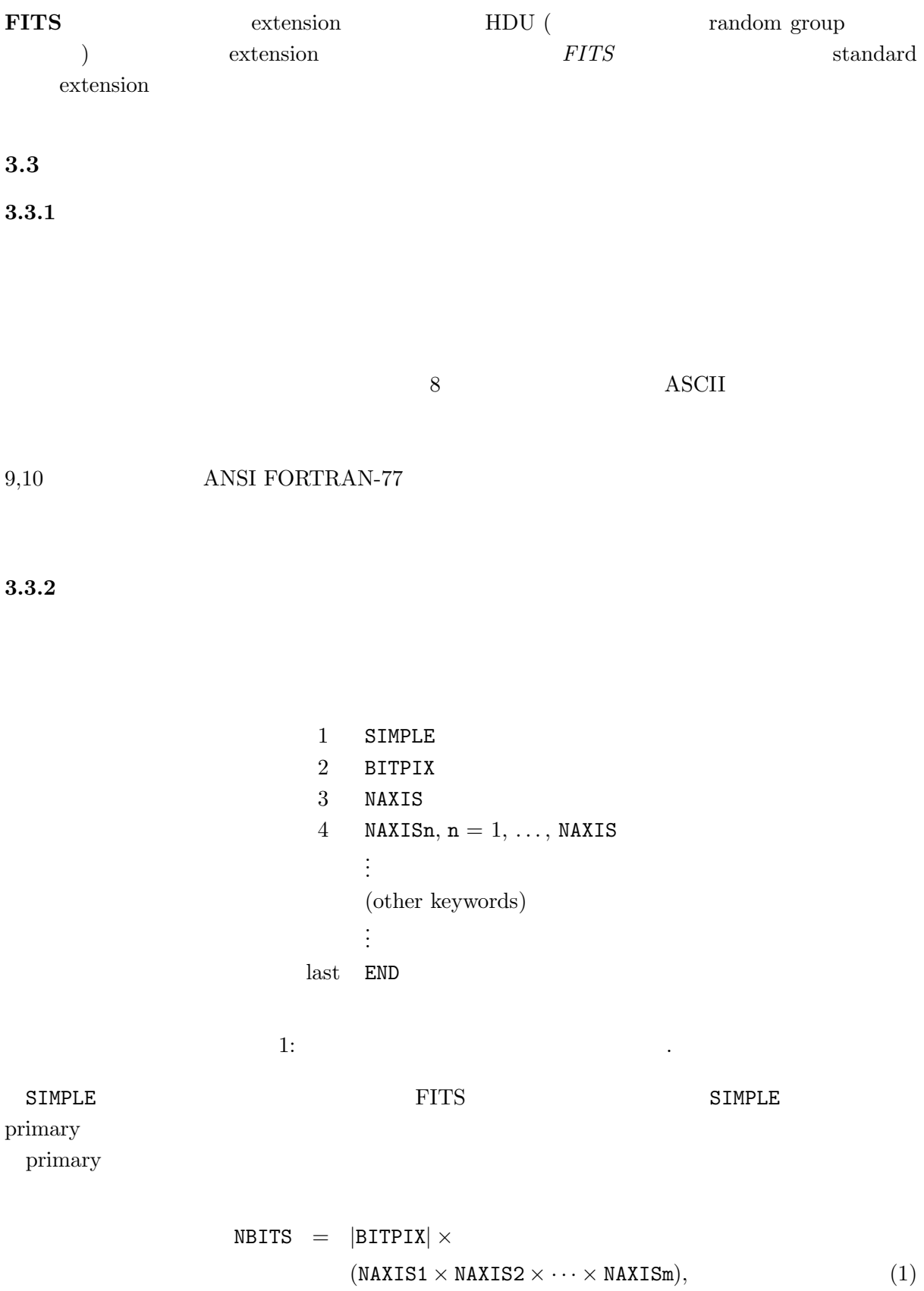

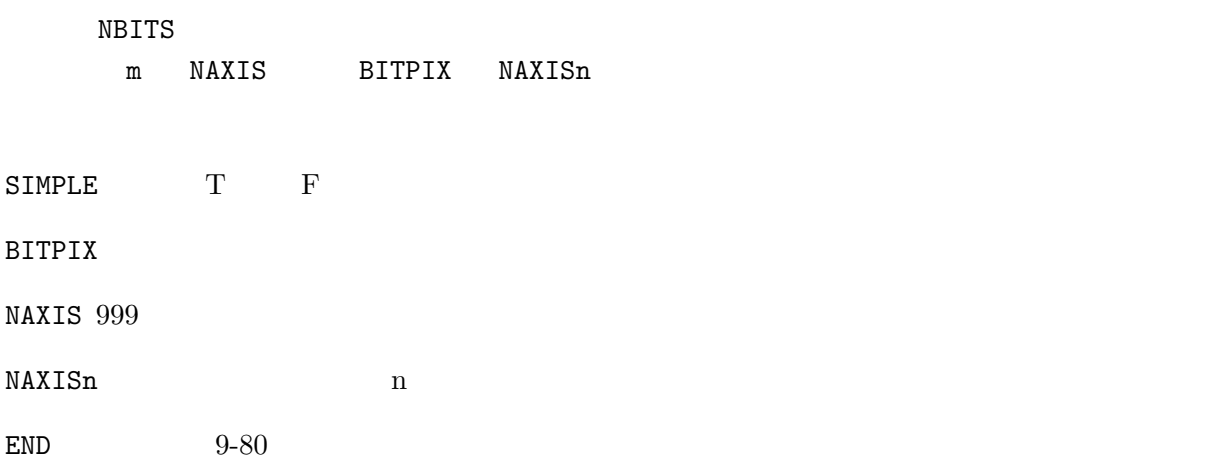

 $extension$ extension

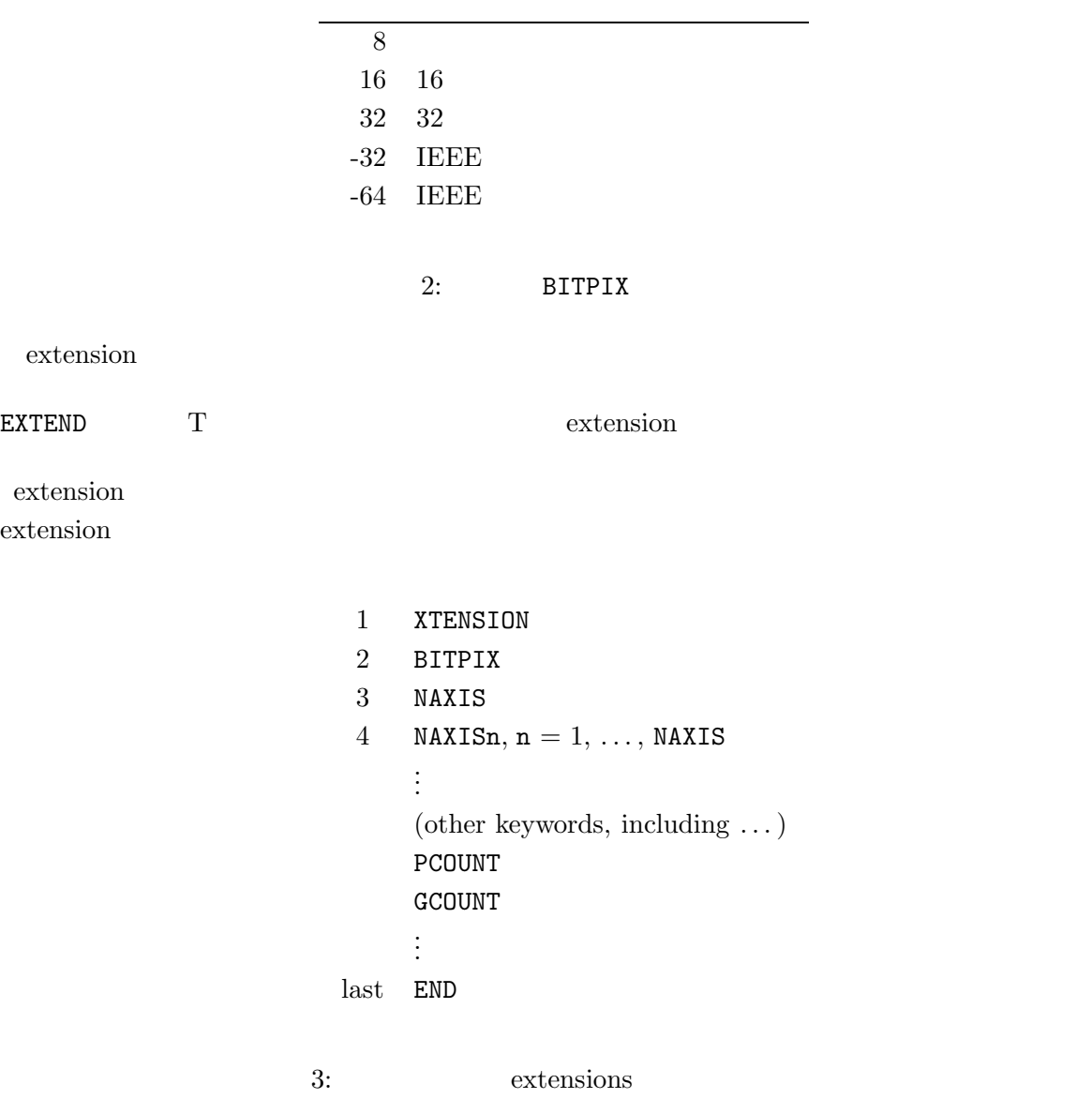

 $\rm{extension}$  data  $\rm$ 

$$
NBITS = |BITPIX| \times GCOUNT \times
$$
  
(PCOUNT + NAXIS1 \times NAXIS2 \times \cdots \times NAXISm), (2)

NBITS  $\mathfrak{m}$ 

NAXIS BITPIX, GCOUNT, PCOUNT, NAXISn

XTENSION extension

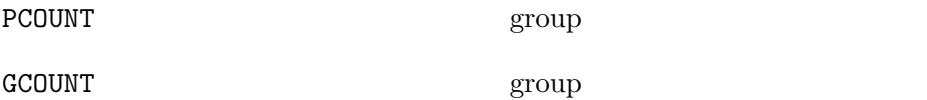

HDU History

Extension

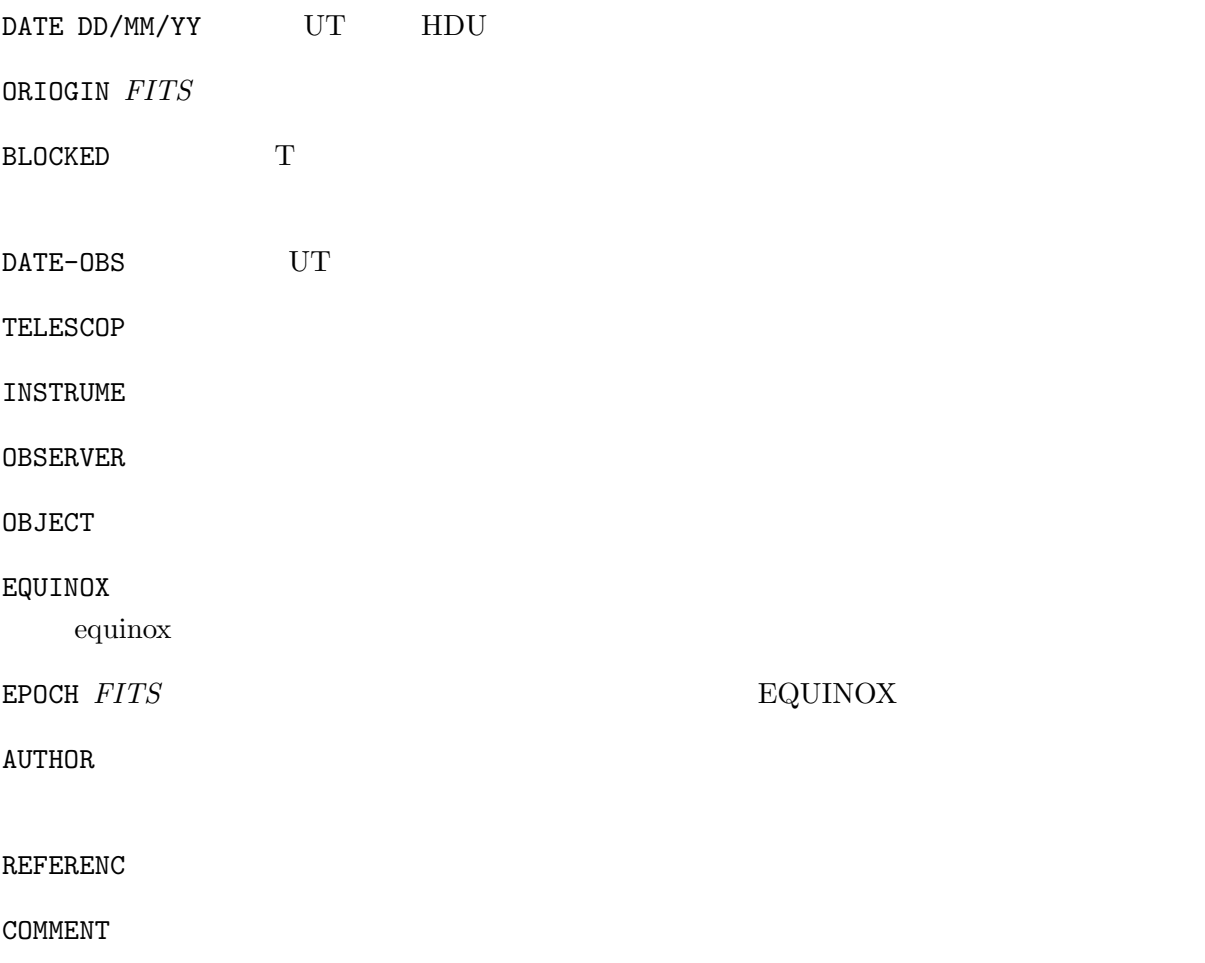

HISTORY

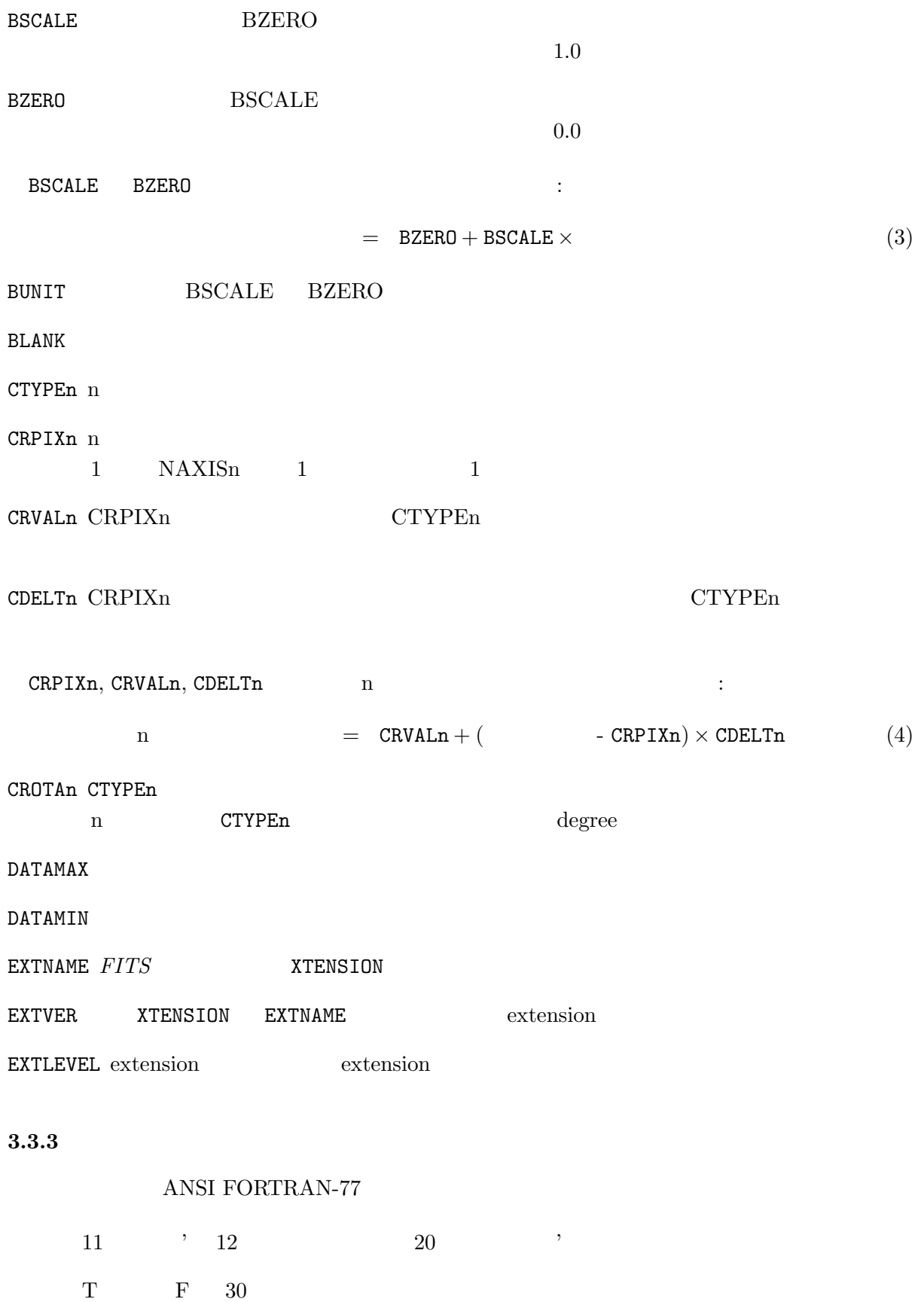

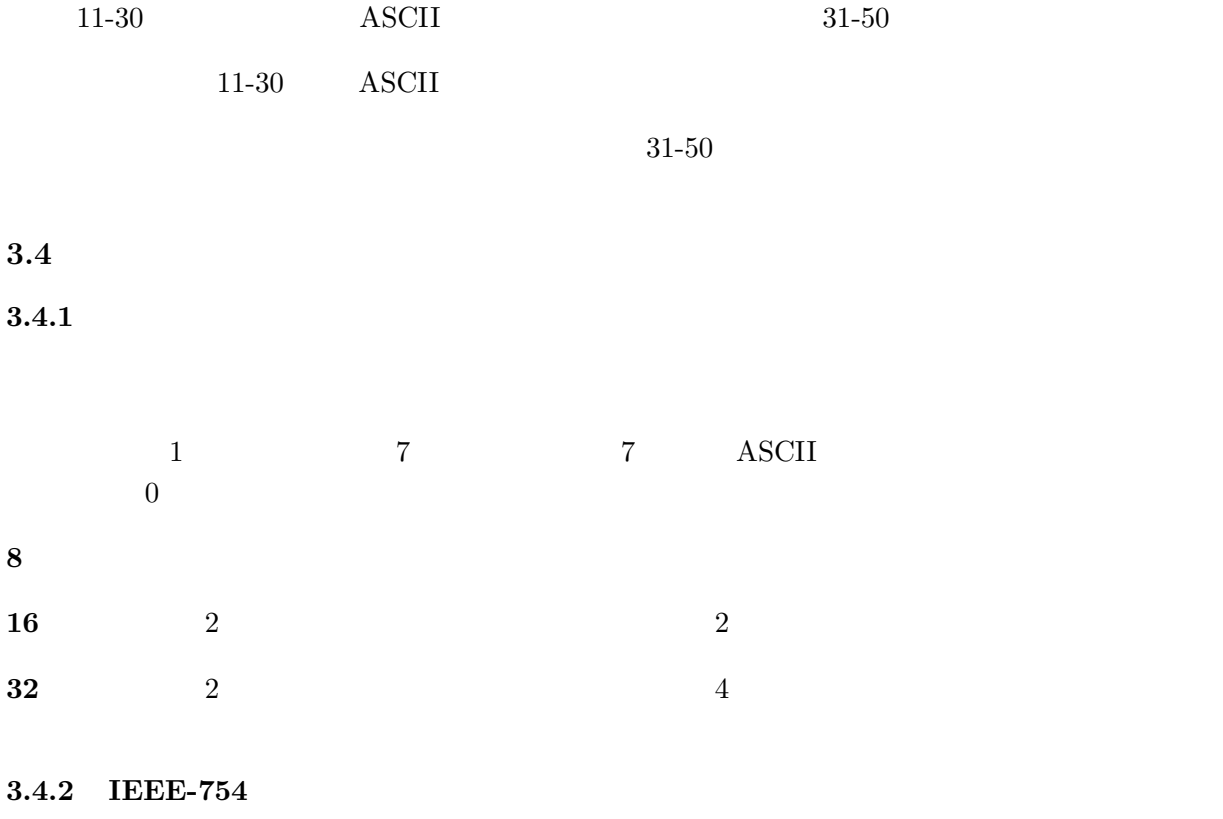

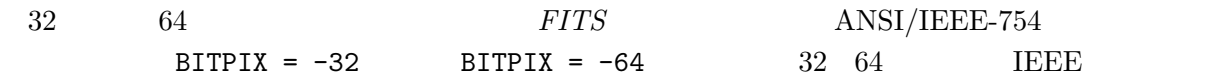

 $32$ 

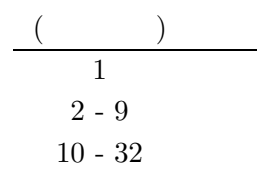

4: 32

$$
= (-1) \times 2^{(-127)} \times \tag{5}
$$

 $64$ 

 $=$  (-1)  $\times 2^{(-1023)} \times$  (6)

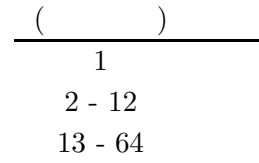

5: 64

### **3.5 Random Group**

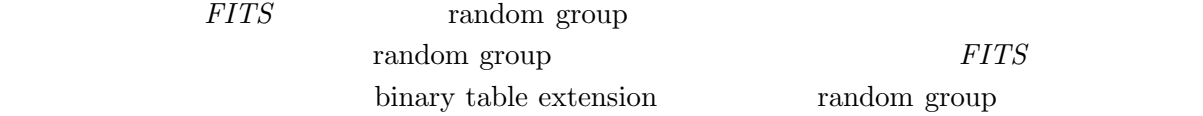

### $3.5.1$

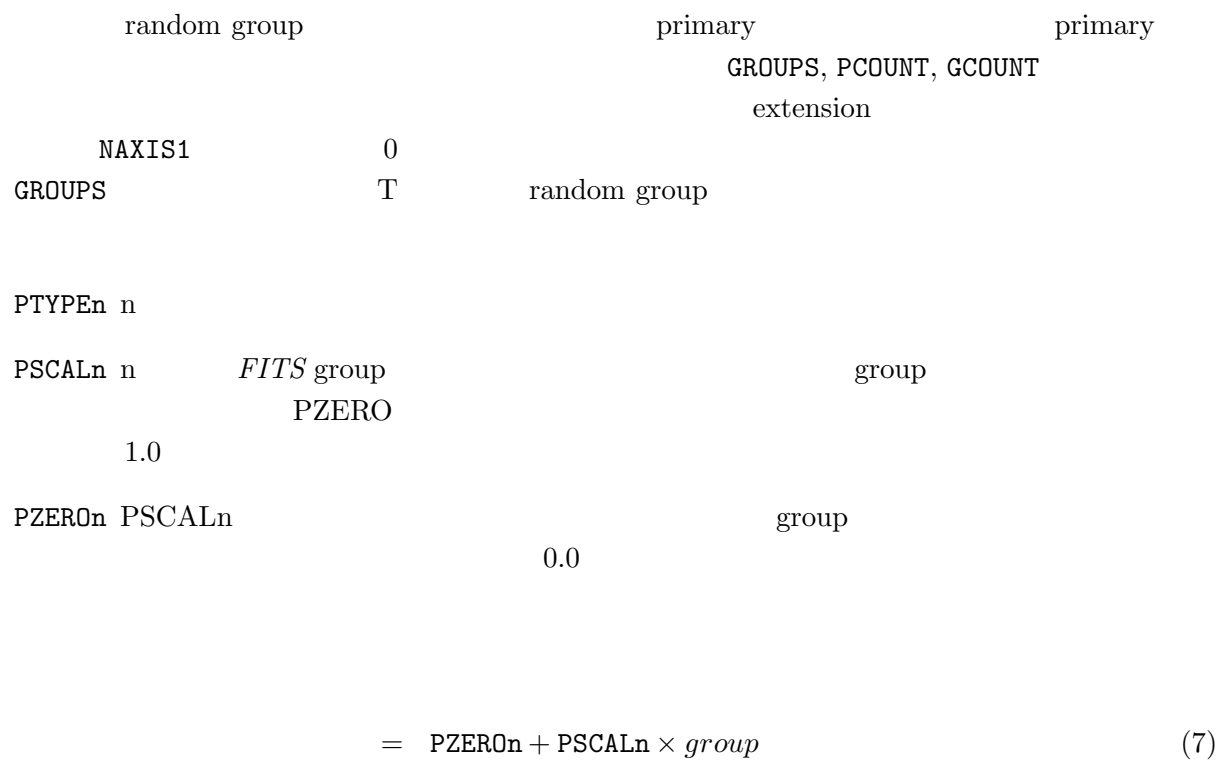

### $3.5.2$

 $\,$ random  $\,$ group  $\,$ GCOUNT キーワード PCOUNT トープは PCOUNT トープは PCOUNT トープは PCOUNT

**GMEM** 6

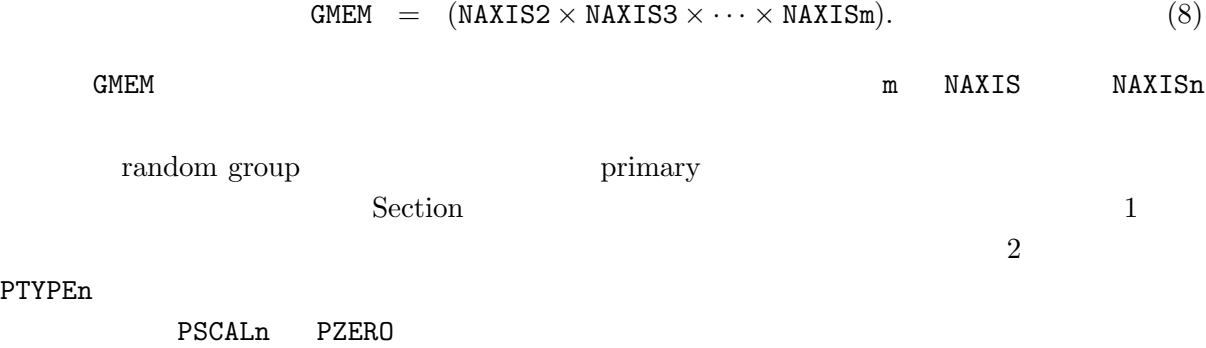

### **3.6 ASCII Table Extension (Standard extension 1)**

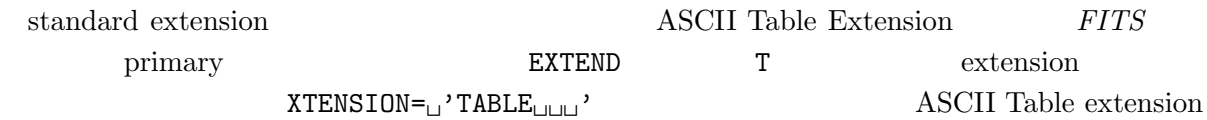

### **3.6.1 ASCII table**

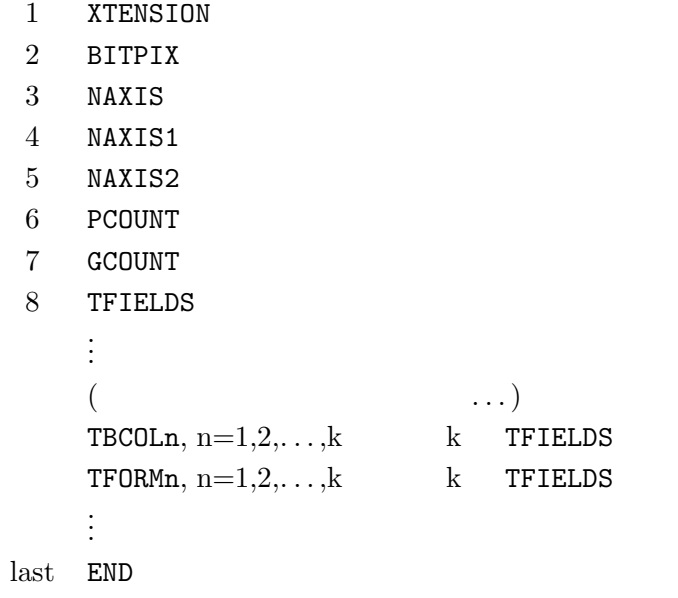

6: ASCII Table extensions

 ${\tt XTENSION} \qquad \qquad {\tt 'TABLE}_{\cup \,\cup\, \cup'} \, ,$ 

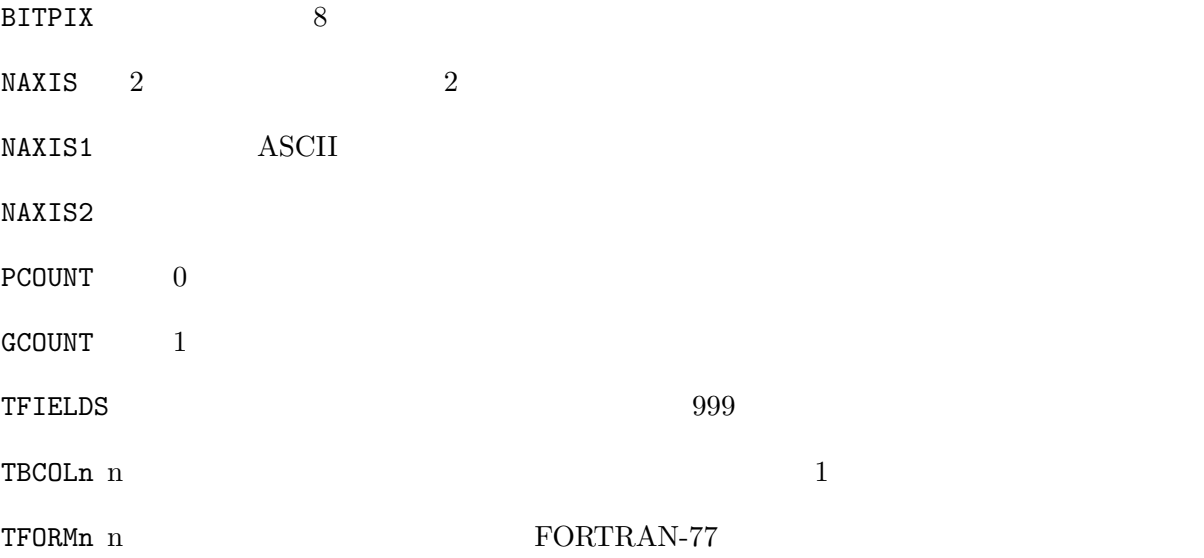

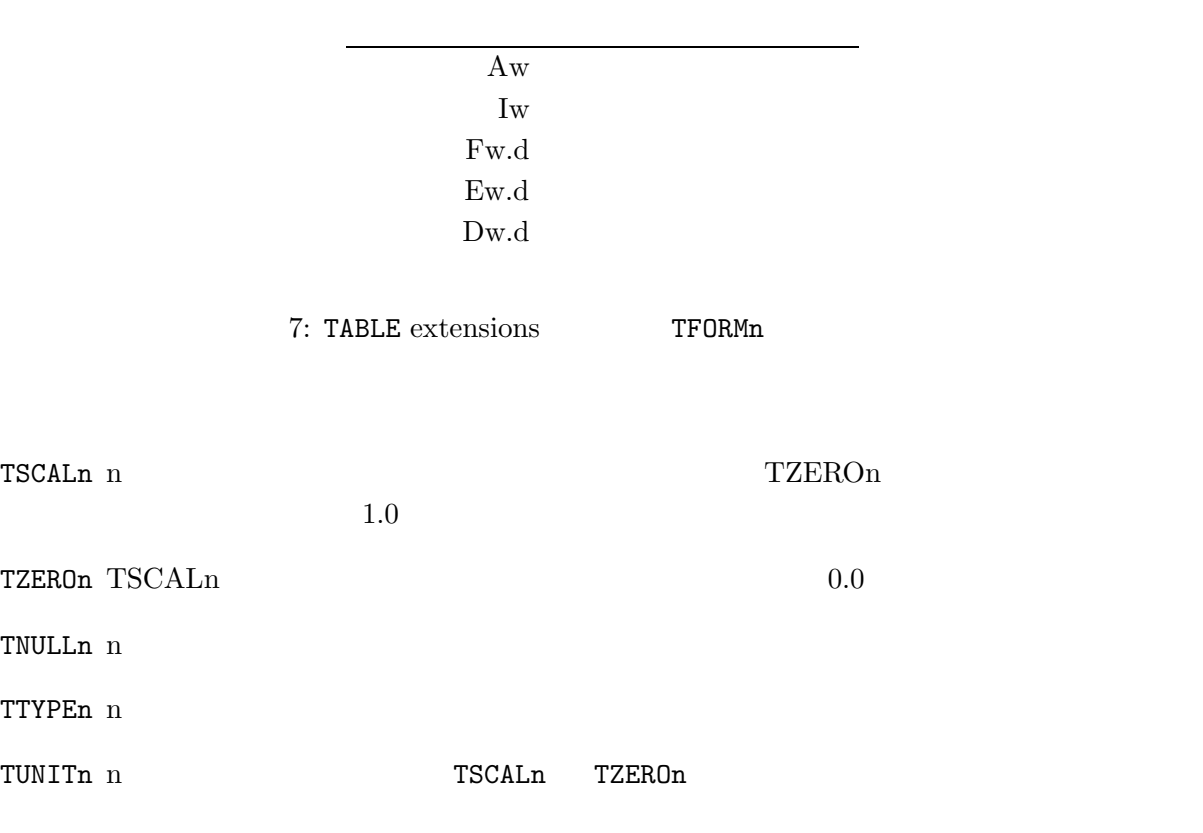

 $n$ 

physical value  $=$  TZEROn + TSCALn  $\times$  field value. (9)

ASCII table extension

```
0... \ldots 1... \ldots 2... \ldots 3... \ldots 4... \ldots 5... \ldots 6... \ldots 7...1234567890123456789012345678901234567890123456789012345678901234567890...
SIMPLE = T / Standard FITS format
BITPIX = 8 / character information
NAXIS = 0 / No image data array present<br>EXTEND = T / Ther may be standard extensions
EXTEND = T / Ther may be standard extensions
ORIGIN = 'CDS ' / Site which wrote the tape
DATE = '23/09/83/' / Date tape was written
COMMENT AGK3 Astrometric catalog, formatted in FITS Tables Format.
COMMENT see: W. Dieckvoss, Hamburg-Bergedorf 1975.
END
   extension
   (レコードを改める。)
0.\dots\dots.1.\dots\dots.2.\dots\dots.3.\dots\dots.4.\dots\dots.5.\dots\dots.6.\dots\dots.7\dots1234567890123456789012345678901234567890123456789012345678901234567890...
XTENSION= 'TABLE ' / Table extension
BITPIX = 8 / 8-bits per "pixel"
NAXIS = 2 / simple 2-D matrix
\texttt{MAXIS1} = \texttt{74} / \texttt{No. of characters per row} (=74)
\texttt{MAXIS2} = 3 / The number of rows (=3)
PCOUNT = 0 / No "random" parameters
GCOUNT = 1 / Only one groupe
TFIELDS = 16 / there are 16 fields per row
EXTNAME = 'AGK3 ' / Name of the catalog
TTYPE1 = 'NO ' / The star number
TBCOL1 = 1 / start in column 1TFORM1 = 'AT ' / 7 characer field
TTYPE2 = 'MG ' / stellar magnitudes
TBCOL2 = 8 / start in column 8TFORM2 = 'E4.1 ' / xx.x SP floating pont
TUNIT2 = 'MAG ' / units are magnitudes
TTYPE16 = 'BD ' / Bonner Durch. star number
TBCOL16 = 68 / start in column 68
TFORM16 = 'A7 ' / 7 character field
TNULL16 = ' ' / blank indicate null
AUTHOR = 'W. Dieckvoss'
REFERENC= 'AGK3 Astrometric catalog, Hamburg-Bergedorf, 1975'
DATE = '14/07/82' / date file was generated
```

```
END
```
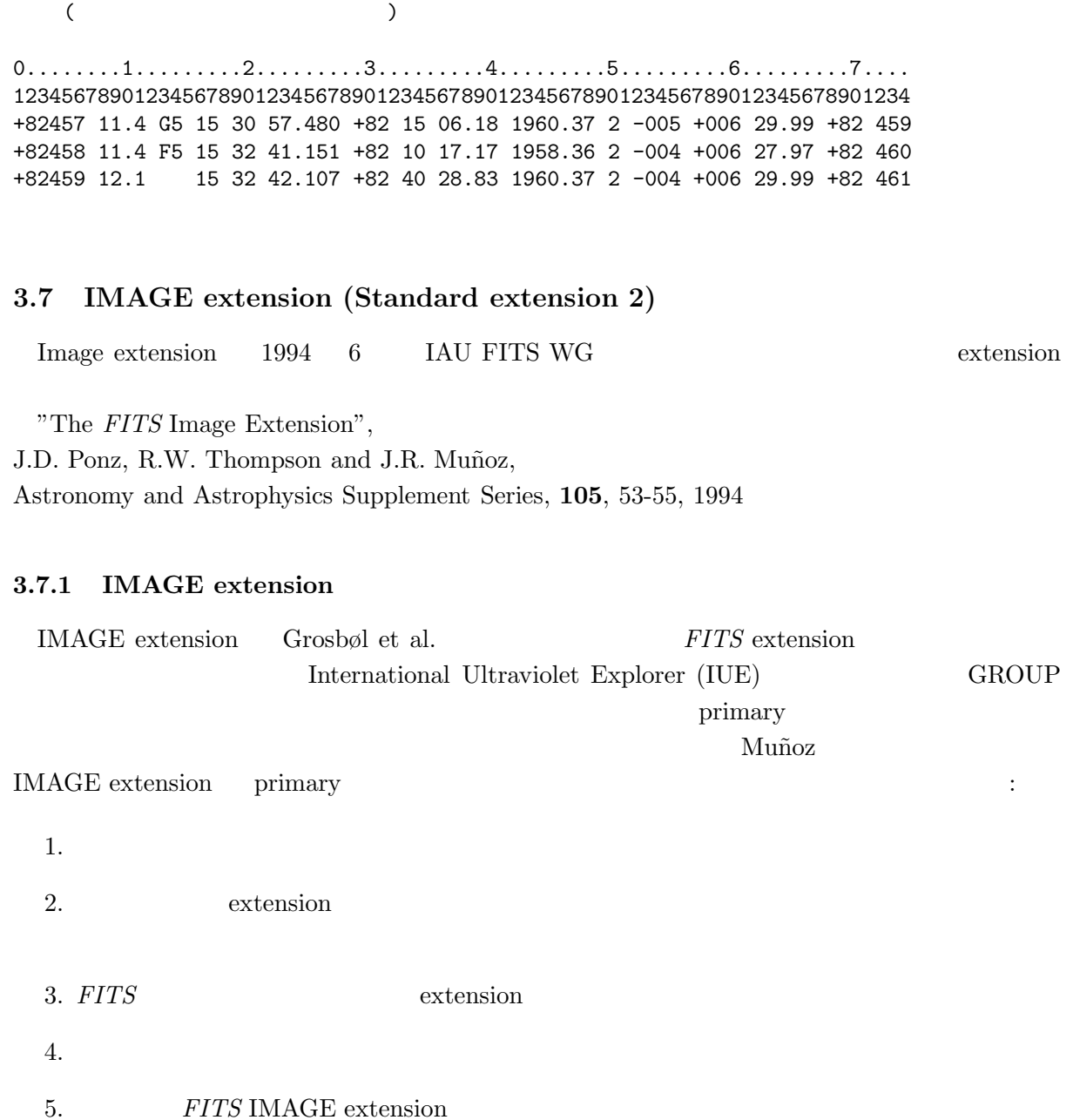

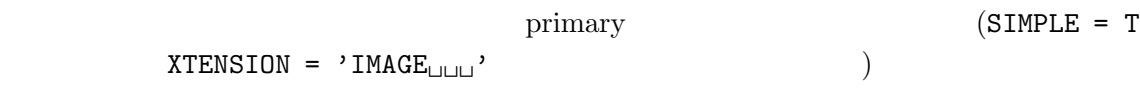

IMAGE extension IUE

### **3.7.2** Extension

 $IMAGE$  extension  $% \left( \mathcal{A}\right)$ 

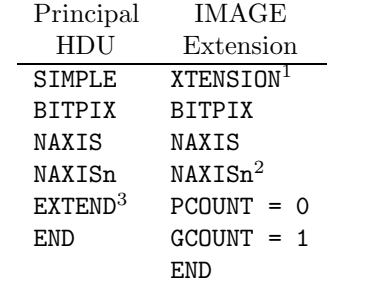

<sup>1</sup> XTENSION= $\lrcorner$  'IMAGE $\lrcorner$ ' for this extension.

 $^2$  n = 1, ..., NAXIS.

 $3 \text{ extension}$ 

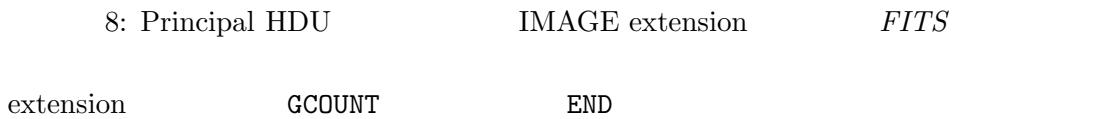

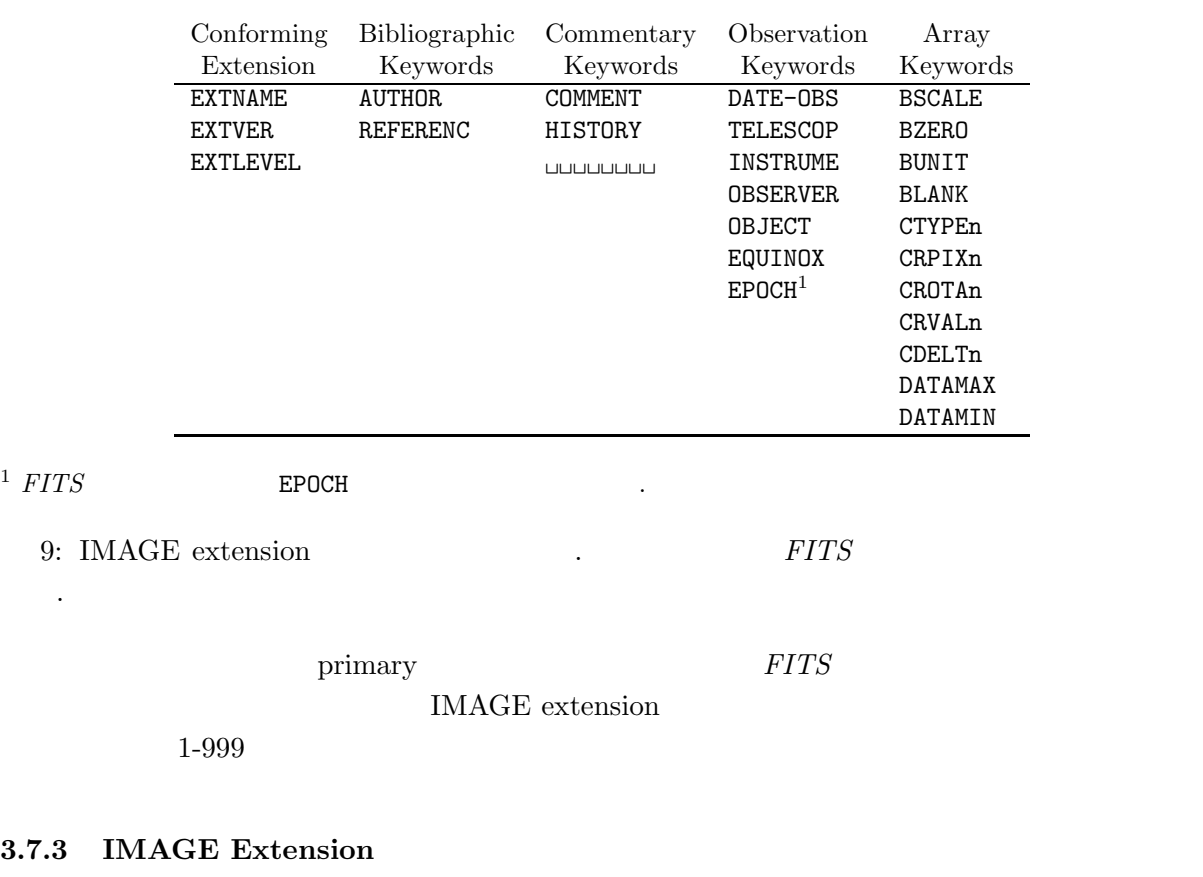

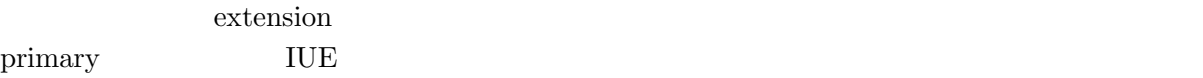

```
Main Header
```
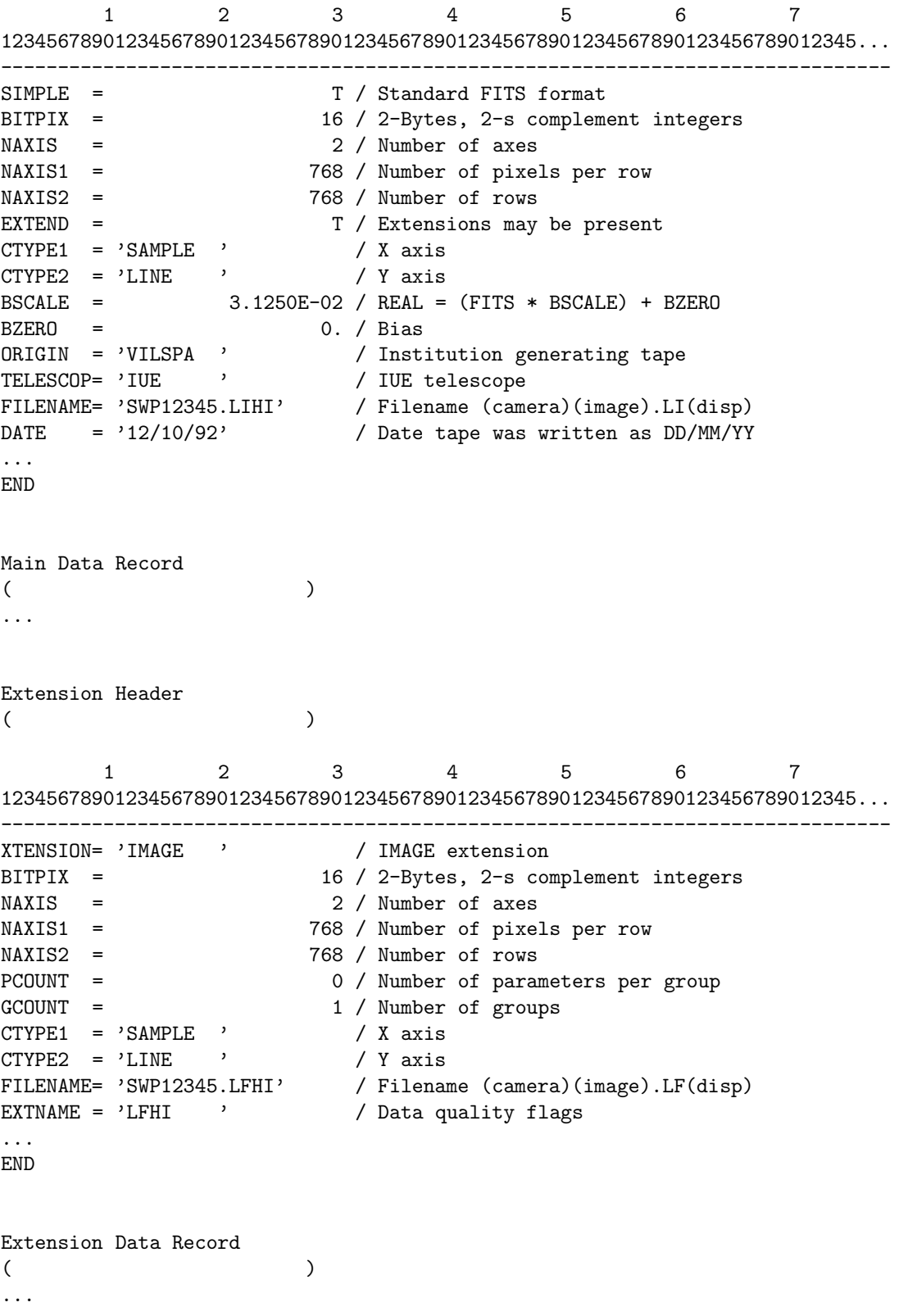

### **3.8 Binary Table Extension (Standard extension 3)**

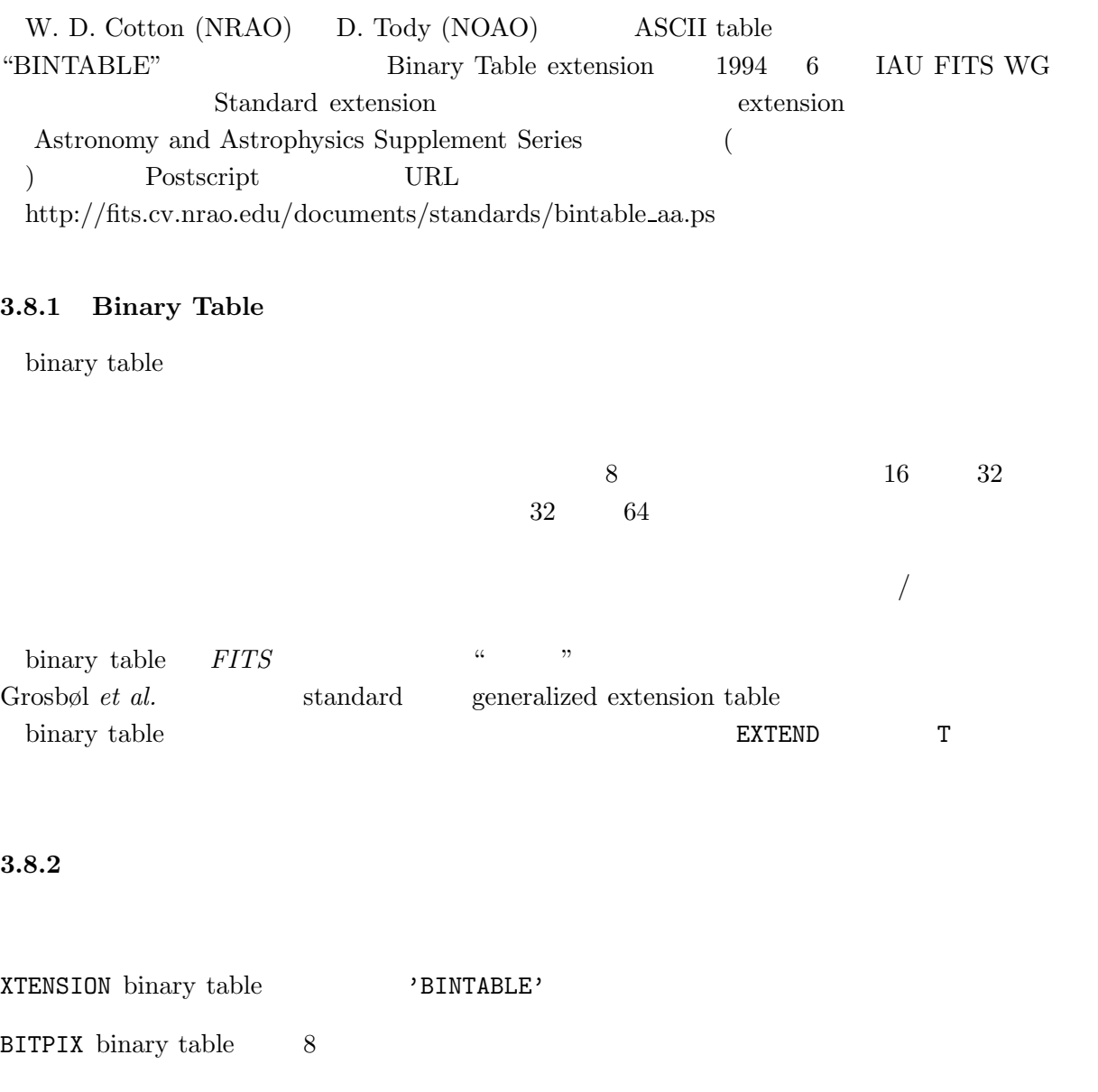

NAXIS binary table  $2$ 

NAXIS1  $(8)$ 

 $NAXIS2$ 

 $\begin{tabular}{cccc} \texttt{PCOUNT} & \texttt{binary table} & \texttt{PCOUNT} & \texttt{0} \end{tabular}$  ${\tt GCOUNT}$  binary table  $1$ 

TFIELD

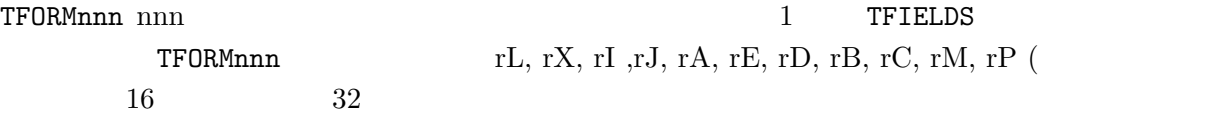

 $[64 \qquad \qquad ])\qquad \qquad {\rm r =}$ 

nnn ann ann ann ann an Aonaichean Aonaichean ann an Dùbhaidhean Dùbhaidhean ann an Dùbhaidhean Dùbhaidhean ann<br>T TTYPEnnn, TUNITnnn, TNULLnnn, TDISPnnn データレコードの詳細は上記文書または *FITS* スタンダード (の付録) を参照されたい。 また、Binary Table のプロポーザルにはさらなる拡張として "多次元配列" "可変長配列"

## **3.8.3 Binary Table**

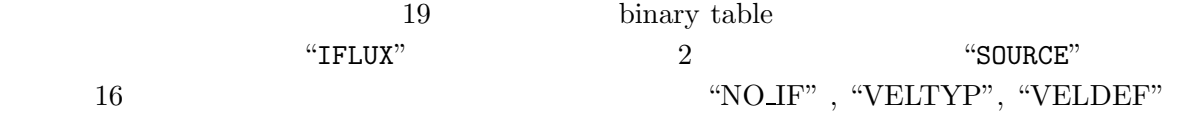

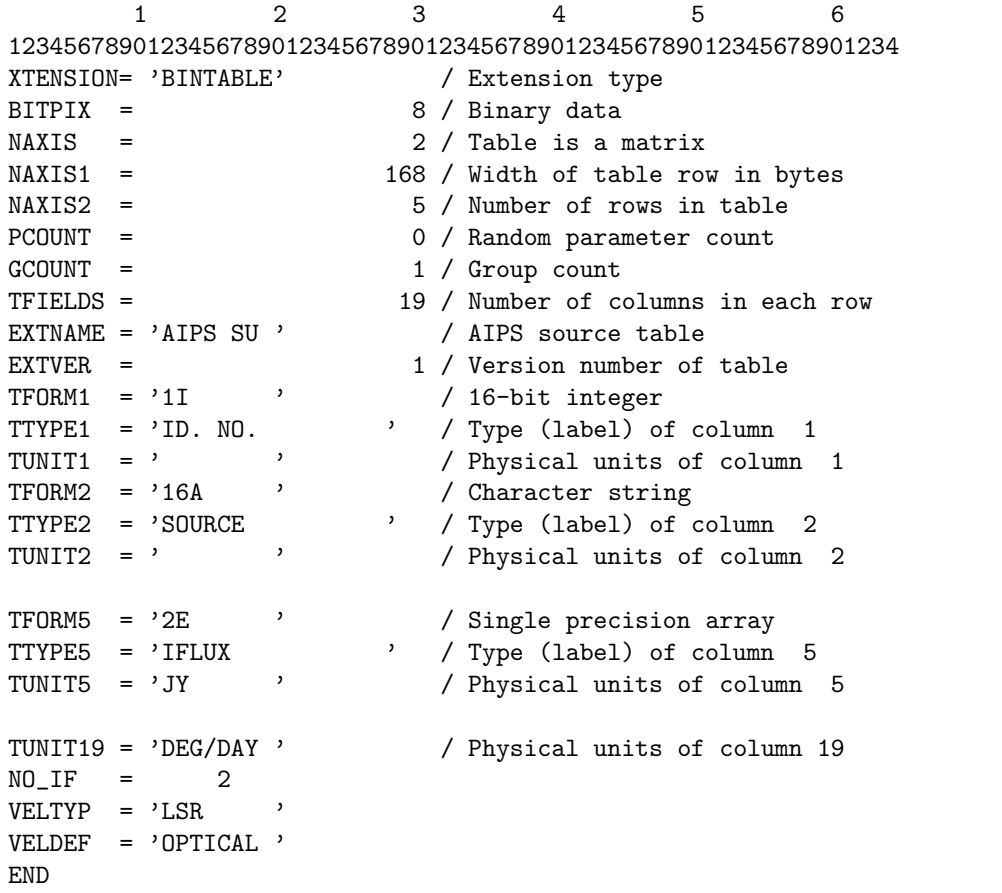

### **3.9**

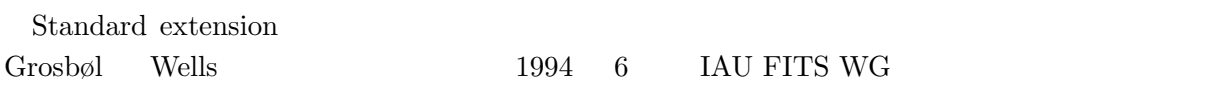

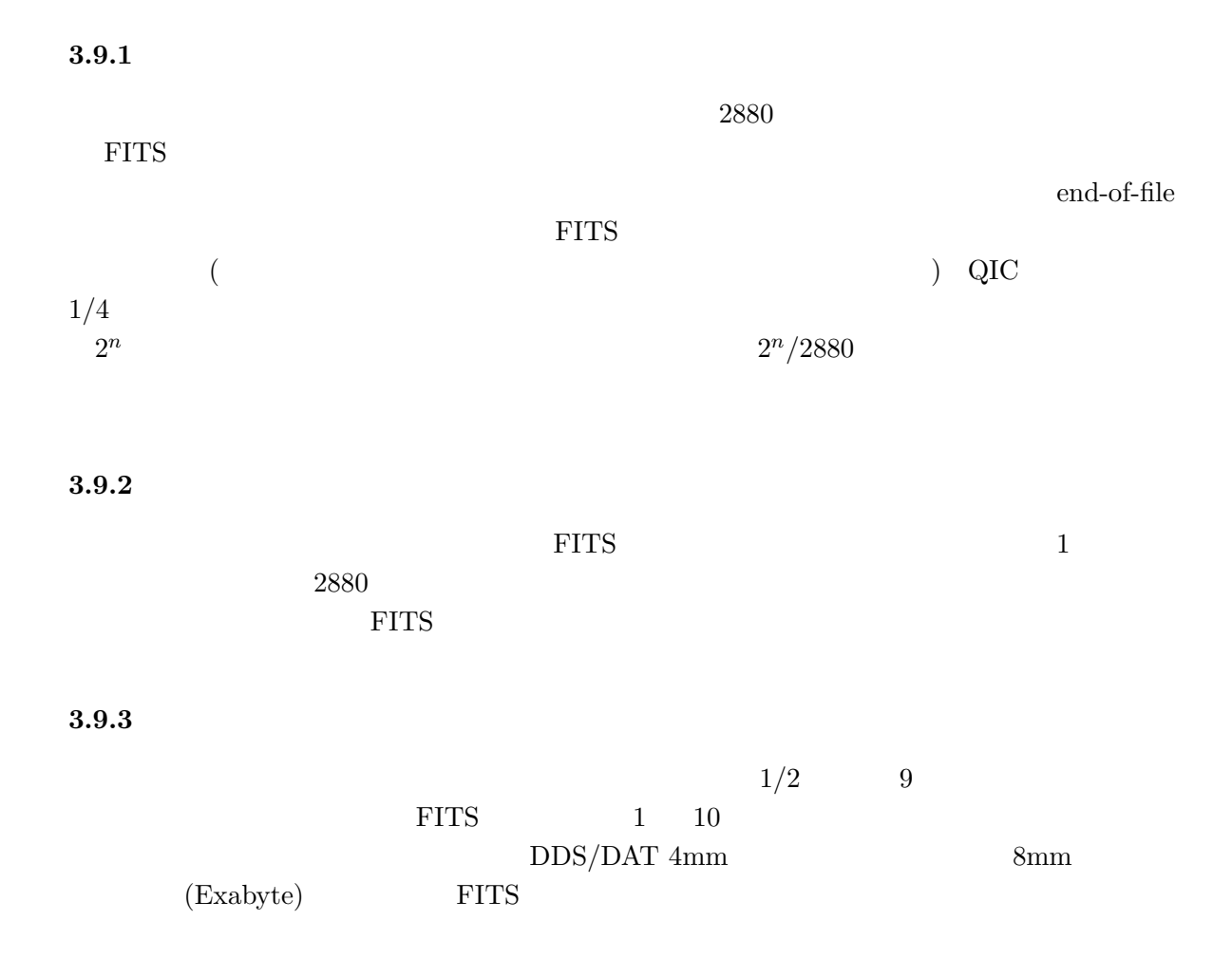

## **4 World Coordinates System**

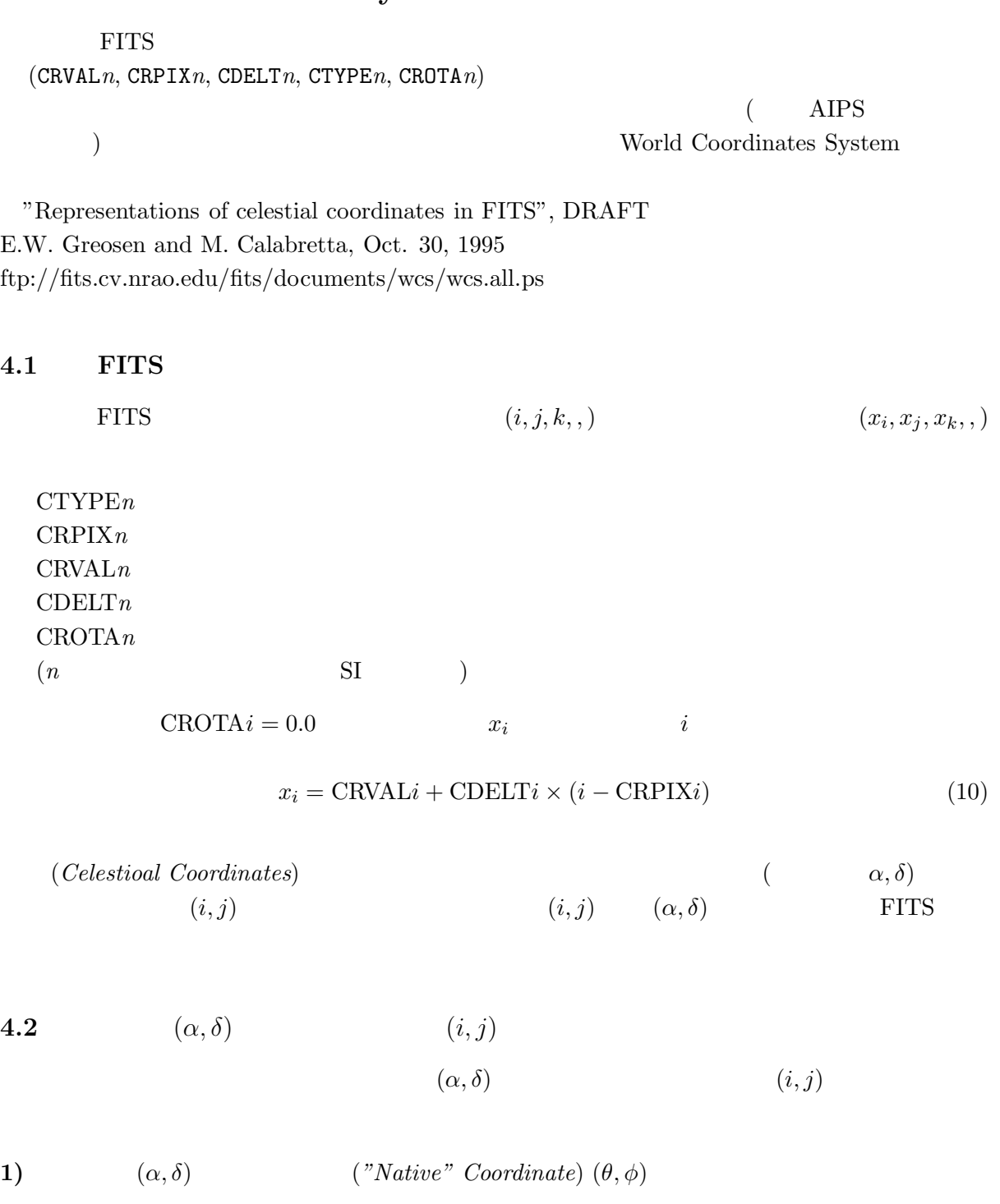

**2)**  $(\theta, \phi) \Rightarrow (R_{\theta}, \phi)$  or  $(x, y)$ 

$$
\textbf{3)}\ \ (x,y) \qquad \qquad (i,j)
$$

3)  $1)$  2)

**4.2.1**  $(\alpha, \delta) \Rightarrow (\theta, \phi)$ 

$$
("native")
$$

$$
(\alpha_P, \delta_P) \qquad (\theta, \phi) \; (\theta \qquad \phi \qquad ) \qquad (\alpha, \delta)
$$

$$
\sin \theta = \sin \delta \sin \delta_P + \cos \delta \cos \delta_P \cos(\alpha - \alpha_P)
$$
  
\n
$$
\cos \theta \sin(\phi - \phi_P) = -\cos \delta \sin(\alpha - \alpha_P)
$$
  
\n
$$
\cos \theta \cos(\phi - \phi_P) = \sin \delta \cos \delta_P - \cos \delta \sin \delta_P \cos(\alpha - \alpha_P)
$$
\n(11)

 $\phi_P$ 

**4.2.2** 
$$
(\theta, \phi) \Rightarrow (R_{\theta}, \phi)
$$
 or  $(x, y)$   
\n("native")  
\n $\phi = A_{\phi}$   $\theta$   $\theta$   
\n(Zenithal projection)  
\n(7.8)  
\n(8.6)  
\n(9.9)  
\n(10.9)  
\n(10.9)  
\n(10.9)  
\n(10.9)  
\n(10.9)  
\n(10.9)  
\n(10.9)  
\n(10.9)  
\n(10.9)  
\n(10.9)  
\n(10.9)  
\n(10.9)  
\n(10.9)  
\n(10.9)  
\n(10.9)  
\n(10.9)  
\n(10.9)  
\n(10.9)  
\n(10.9)  
\n(10.9)  
\n(10.9)  
\n(10.9)  
\n(10.9)  
\n(10.9)  
\n(10.9)  
\n(10.9)  
\n(10.9)  
\n(10.9)  
\n(10.9)  
\n(10.9)  
\n(10.9)  
\n(10.9)  
\n(10.9)  
\n(10.9)  
\n(10.9)  
\n(10.9)  
\n(10.9)  
\n(10.9)  
\n(10.9)  
\n(10.9)  
\n(10.9)  
\n(10.9)  
\n(10.9)  
\n(10.9)  
\n(10.9)  
\n(10.9)  
\n(10.9)  
\n(10.9)  
\n(10.9)  
\n(10.9)  
\n(10.9)  
\n(10.9)  
\n(10.9)  
\n(10.9)  
\n(10.9)  
\n(10.9)  
\n(10.9)  
\n(10.9)  
\n(10.9)  
\n(10.9)  
\n(10.9)  
\n(10.9)  
\n(10.9)  
\n(10.9)  
\n(10.9)  
\n(10.9)  
\n(10.9)  
\n(10.9)  
\n(10.9)  
\n(10.9)  
\n(10.9)  
\n(10.9)  
\n(10

(AZP)

\n
$$
\mu \qquad R_{\theta} \quad \theta
$$
\n
$$
R_{\theta} = \frac{180^{\circ}}{\pi} \cos \theta \left( \frac{\mu + 1}{\mu + \sin \theta} \right)
$$
\n(12)

\n3

\n**TAN**  $\mu = 0$ :

\n**SIN**  $\mu = \infty$ :

\n**13**

**ARC**  $R_{\theta}$   $\theta$   $R_{\theta} = (90^{\circ} - \theta)$ 

 $(R_\theta, \phi)$   $(x, y)$ 

$$
x = R_{\theta} sin \phi \tag{13}
$$

$$
y = -R_{\theta} \cos \phi \tag{14}
$$

(  $R_{\theta} = \sqrt{x^2 + y^2}, \phi = arg(-y, x)$ )

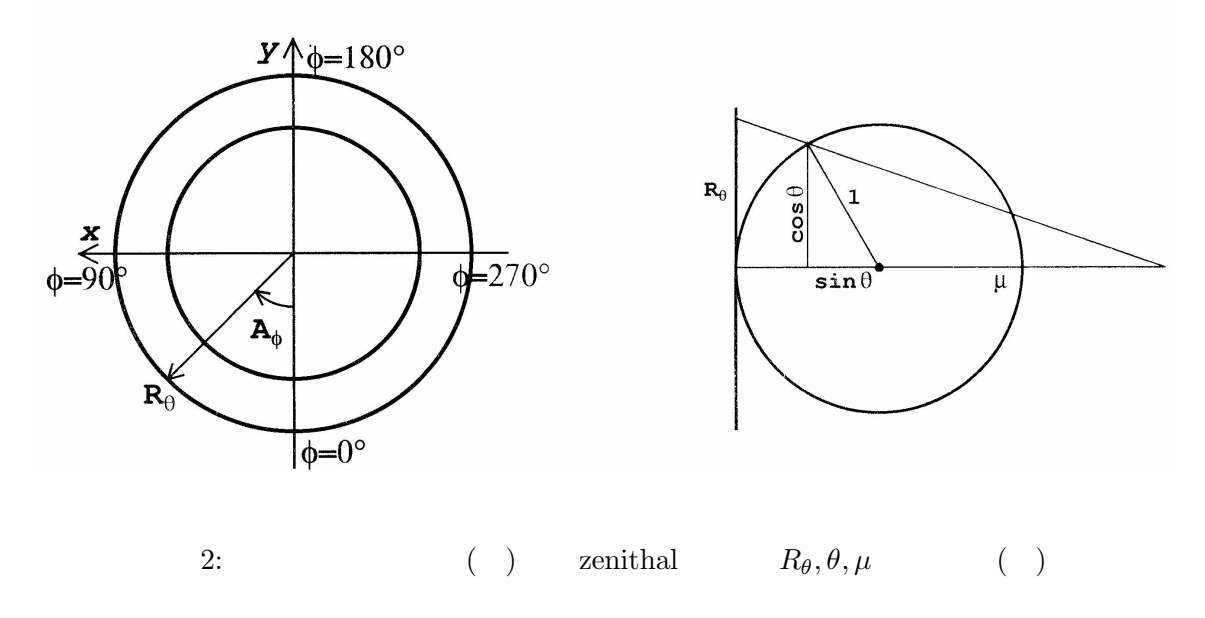

 $\rm FITS$ 

### **4.3** データ配列から天球座標への変換

**4.3.1** 

前節の各変換を記述するために、以下の FITS パラメータを追加または定義の変更をする。

PC*nnnmmm*  $PROJP*i*$ LONGPOLE  $\phi_P$ CTYPE*n* 

 $[$   $(i,j)]$ **Matrix (PCnnnmmm, CRPIXn)**  $[$  $(\text{CDELTn})$  $[(\ )\qquad (x,y)]$ ↓ ← (局所) 球面座標へ投影 (CTYPEn, PROJPi キーワード)  $[() ()$   $(')$ (CRVALn, LONGPOLE )  $[ , , )]$ 

28

$$
\begin{array}{ccccccccc}\n & i, j, k, \ldots & & x, y, z, \ldots \\
 & & & & & & & \\
\begin{pmatrix}\n x \\
 y \\
 z \\
 z \\
 \end{pmatrix} & = & \begin{pmatrix}\n \text{ODELT1} & 0 & 0 & \ldots \\
 0 & \text{ODELT2} & 0 & \ldots \\
 0 & 0 & \text{ODELT3} & \ldots \\
 0 & 0 & \text{ODELT3} & \ldots \\
 \end{pmatrix}\n\end{array}\n\begin{bmatrix}\n \text{PC001001 PCO01002 PCO01003} & \text{1.10}\n \end{bmatrix}\n\begin{pmatrix}\n i - i_0 \\
 j - j_0 \\
 k - k_0 \\
 \vdots \\
 k - k_0 \\
 \end{pmatrix}
$$
\n
$$
\begin{bmatrix}\n i_0, j_0, k_0, \ldots & & & & \\
 i_0, j_0, k_0, \ldots & & & & \\
 0, & \ldots & & & \\
 0, & \ldots & & & \\
 0, & \ldots & & & \\
 0, & \ldots & & & \\
 0, & \ldots & & & \\
 0, & \ldots & & & \\
 0, & \ldots & & & \\
 0, & \ldots & & & \\
 0, & \ldots & & & \\
 0, & \ldots & & & \\
 0, & \ldots & & & \\
 0, & \ldots & & & \\
 0, & \ldots & & & \\
 0, & \ldots & & & \\
 0, & \ldots & & & \\
 0, & \ldots & & & \\
 0, & \ldots & & & \\
 0, & \ldots & & & \\
 0, & \ldots & & & \\
 0, & \ldots & & & \\
 0, & \ldots & & & \\
 0, & \ldots & & & \\
 0, & \ldots & & & \\
 0, & \ldots & & & \\
 0, & \ldots & & & \\
 0, & \ldots & & & \\
 0, & \ldots & & & \\
 0, & \ldots & & & \\
 0, & \ldots & & & \\
 0, & \ldots & & & \\
 0, & \ldots & & & \\
 0, & \ldots & & & \\
 0, & \ldots & & & \\
 0, & \ldots & & & \\
 0, & \ldots & & & \\
 0, & \ldots & & & \\
 0, & \ldots & & & \\
 0, & \ldots & & & \\
 0, & \ldots & & & \\
 0, & \ldots & & & \\
 0, & \ldots & & & & \\
 0, & \ldots
$$

 $4.3.2$ 

29

 $4.3.4$ 

**equinox** equinox

### **RADECSYS**

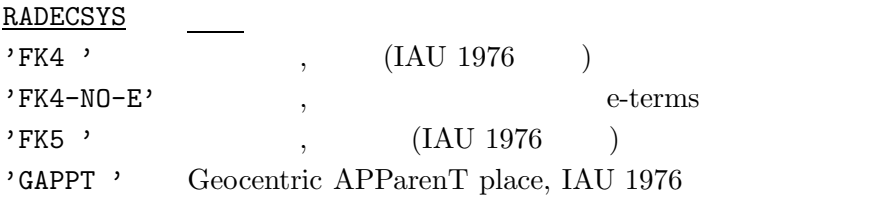

**4.4** 具体例

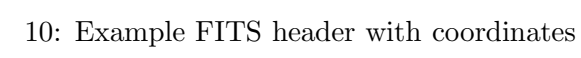

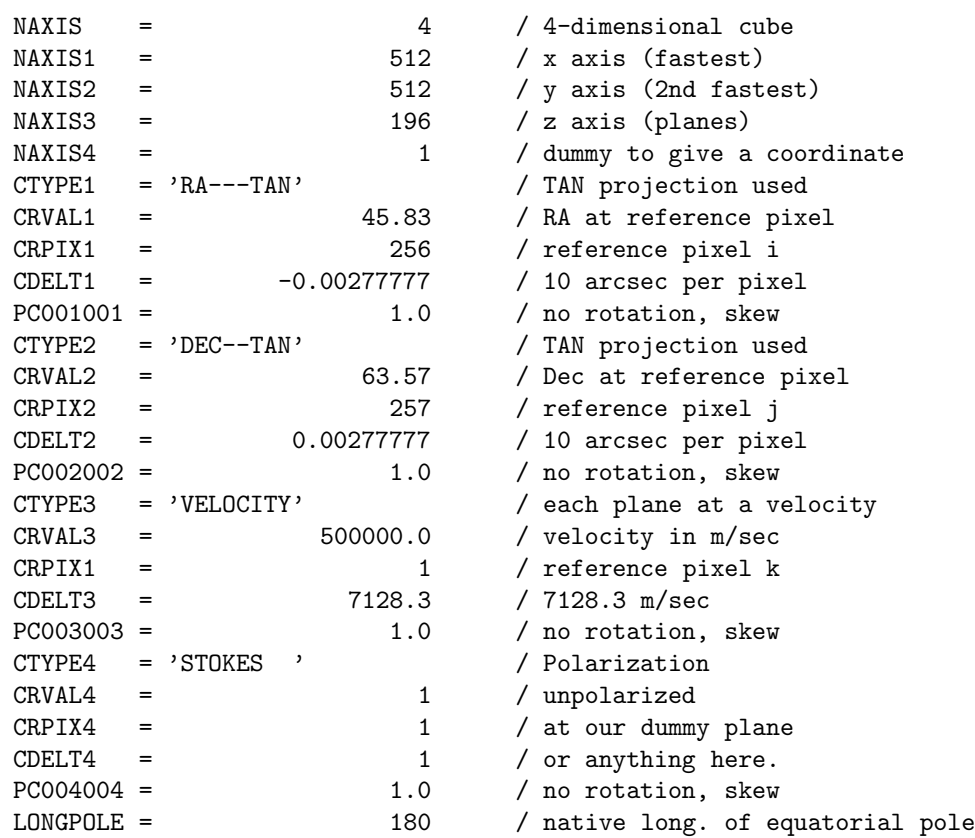

 $\begin{array}{ccc} 512 & \times 512 & \times 196 \\ \text{PC} & \text{PC} \end{array}$  $(256, 257)$ 

$$
\begin{pmatrix} x \\ y \\ z \\ s \end{pmatrix} = \begin{pmatrix} -0.00277777 & 0 & 0 & 0 \\ 0 & 0.00277777 & 0 & 0 \\ 0 & 0 & 7128.3 & 0 \\ 0 & 0 & 0 & 1 \end{pmatrix} \begin{pmatrix} i-256 \\ j-257 \\ k-1 \\ l-1 \end{pmatrix}.
$$
 (16)

'VELOCITY' 'STOKES'

$$
Velocity = 500000 + 7128.3(k-1) meters/sec,
$$
\n(17)

$$
Stokes = 1.0 + (l - 1) = I polariz \tag{18}
$$

TAN zenithal

 $\,$ 

$$
\phi = \arg(-y, x) = \arg(j - 257, i - 256) + 180^{\circ}
$$
\n(19)

$$
\theta = \tan^{-1}\left(\frac{180^{\circ}}{\pi} \frac{1}{\sqrt{x^2 + y^2}}\right) = \tan^{-1}\left(\frac{20626.48062}{\sqrt{(i - 256)^2 + (j - 257)^2}}\right)
$$
(20)

native  $\text{CTYPE} \, n$   $\text{CRVAL} \, n$   $\text{LONGPOLE}$ 

$$
\sin \delta = \sin \theta \sin(63.57) - \cos \theta \cos \phi \cos(63.57)
$$
  
\n
$$
\cos \delta \sin(\alpha - 45.83) = \cos \theta \sin \phi
$$
  
\n
$$
\cos \delta \cos(\alpha - 45.83) = \sin \theta \cos(63.57) + \cos \theta \cos \phi \sin(63.57)
$$
\n(21)

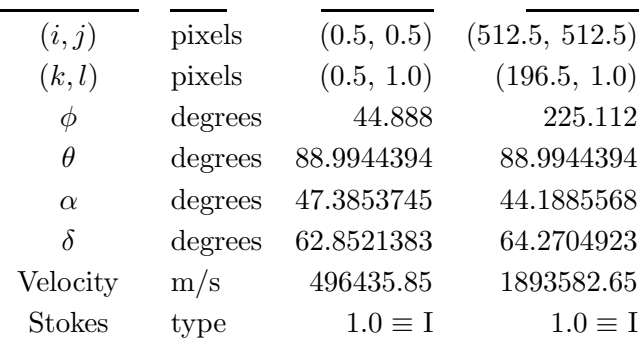

 $4.5$ 

$$
\begin{pmatrix} 1 & 1 & 1 \\ 1 & 1 & 1 \\ 1 & 1 & 1 \end{pmatrix}
$$

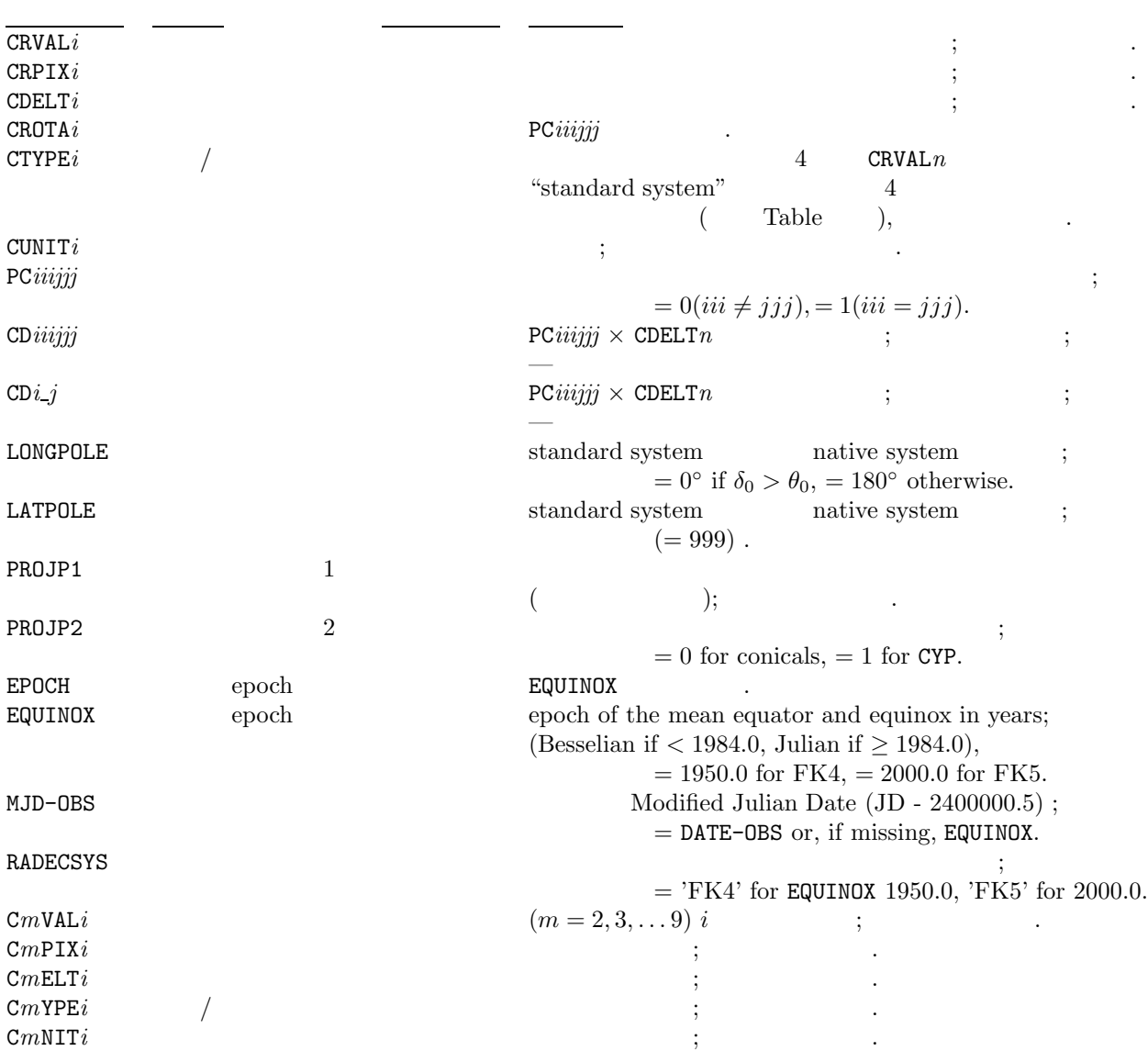

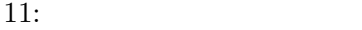

$$
f_{\rm{max}}
$$

32

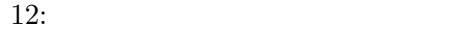

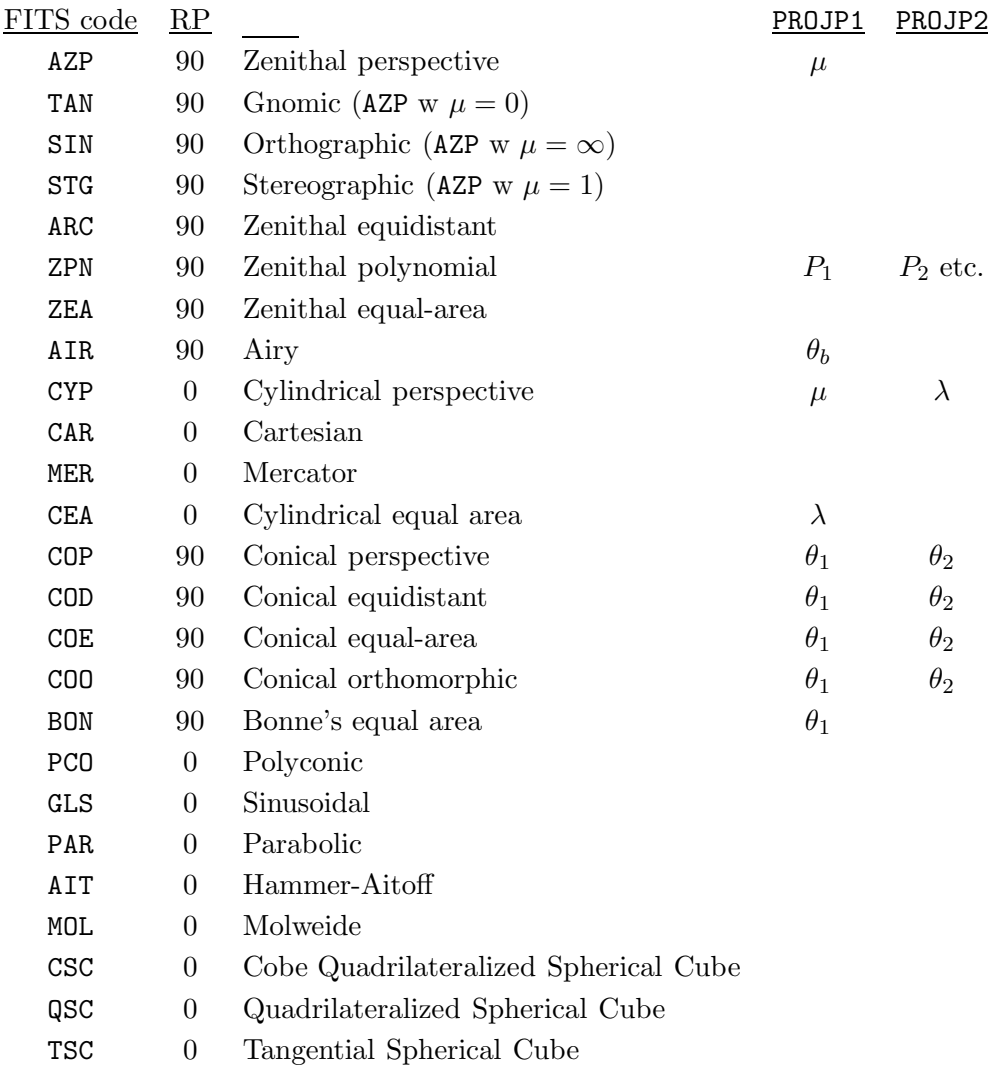

### 5 FITS

### **5.1 FITS** extension

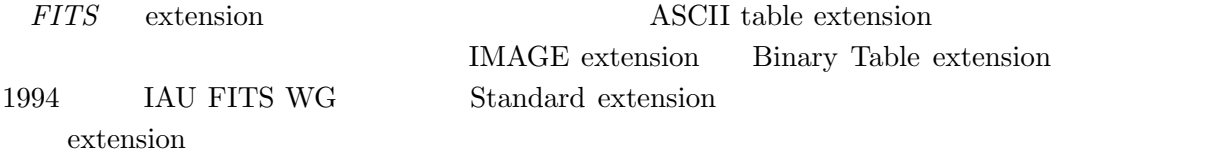

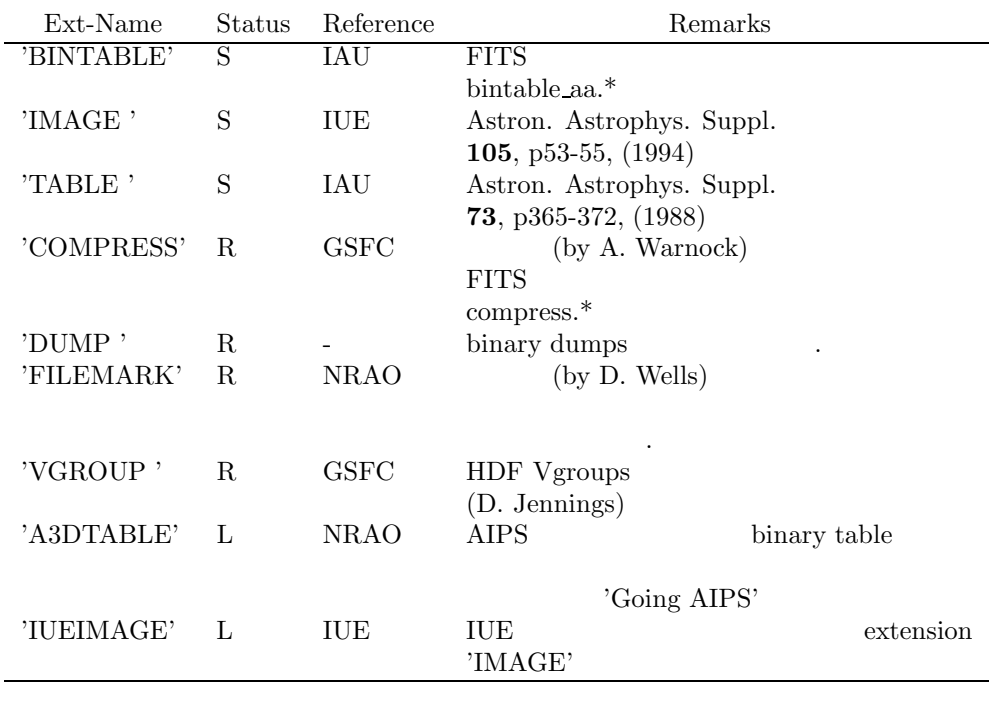

13: Extension

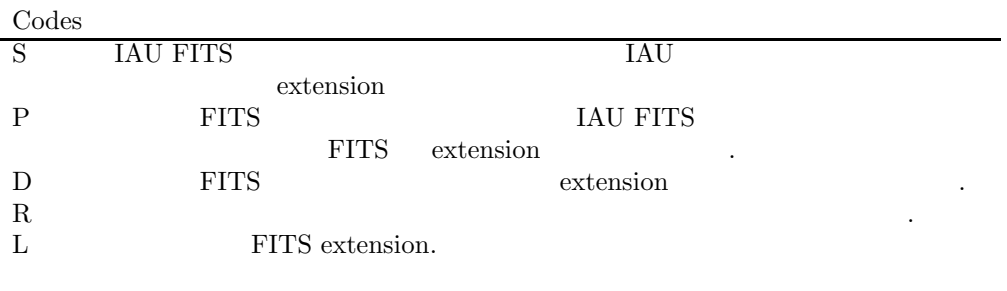

14: Status Codes

 $5.2$ 

2 sci.astro.fits

#### **5.2.1 Checksum Proposal**

R. Seaman(NOAO) W. Pence(GSFC/NASA) FITS  $\rm FITS$ 

ftp://iraf.noao.edu/misc/cheksum/

### **5.2.2 Hierarchical Grouping Convension**

D. Jennings (GSFC/NASA), W. Pence (GSFC/NASA), M. Fork (NCSA), B. Schlesinger  $(GSFC/NASA)$  1 FITS HDUs **FITS** table (ASCII Binary) 1 HDUs 1 Web 2000

http://acadia.gsfc.nasa.gov/convert/group.html

### 5.3 FITS

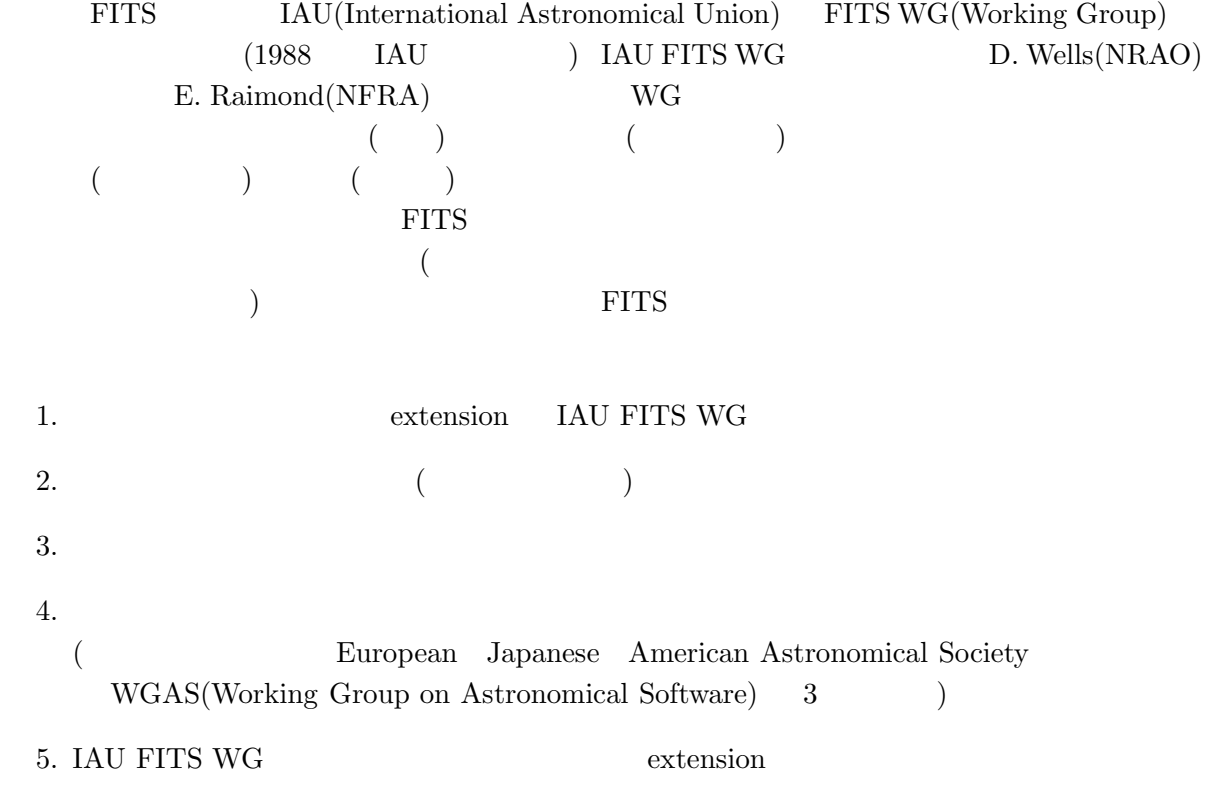

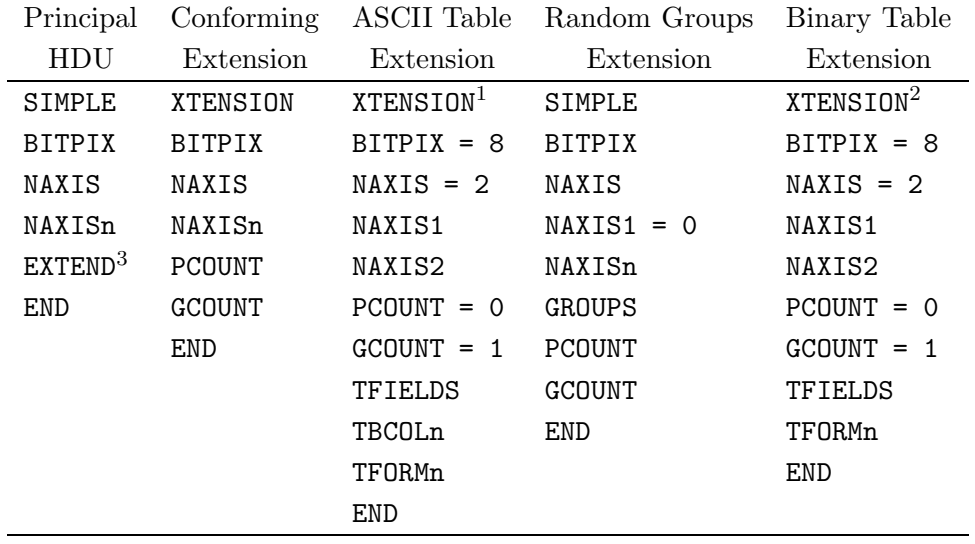

 $^1$  XTENSION=\_  $\!\!$  'TABLE\_\_  $\!\!$  ' for the ASCII Table extension.

 $^2$  XTENSION= $_\sqcup$  'BINTABLE' for the binary table extension.

 $3$  Required only if extensions are present.

15:  $FITS$   $.$ 

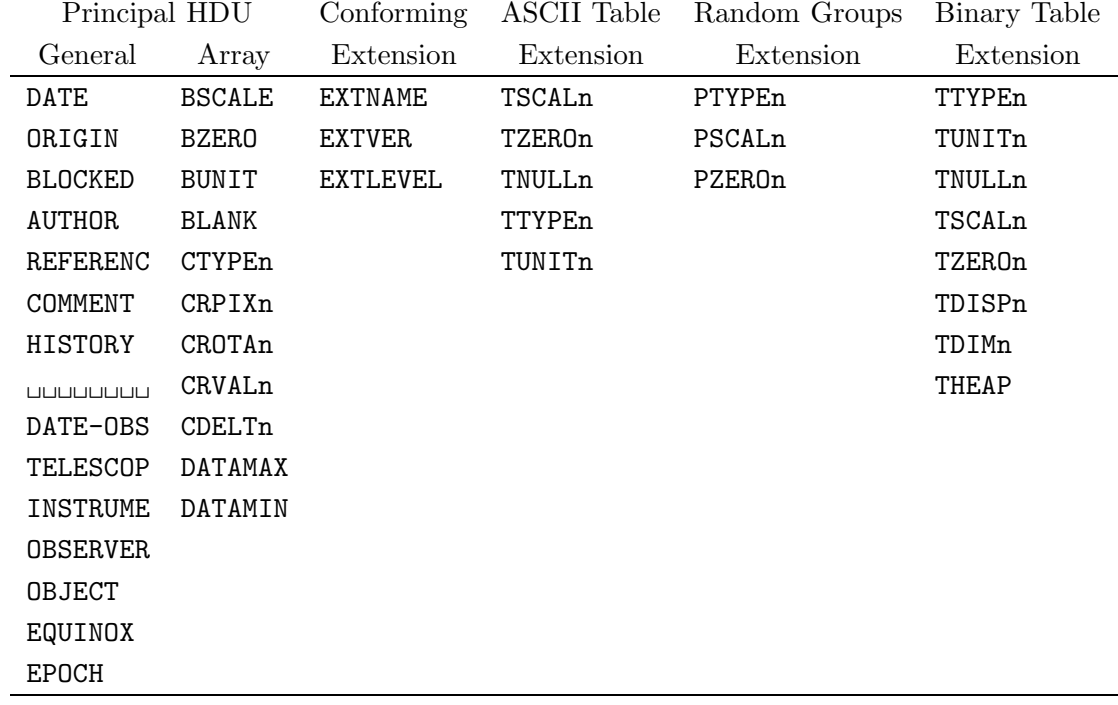

BLOCKED キーワードはこのドキュメントでは軽視されている.

16: **Internal and FITS**  $FITS$  **EPOCH** 

Production Bibliographic Commentary Observation Array DATE AUTHOR COMMENT DATE-OBS BSCALE ORIGIN REFERENC HISTORY TELESCOP BZERO BLOCKED INSTRUME BUNIT OBSERVER BLANK OBJECT CTYPEn EQUINOX CRPIXn EPOCH CROTAn CRVALn CDELTn DATAMAX DATAMIN

BLOCKED

17: 2008 **FITS** 2008 **EPOCH** 

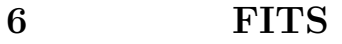

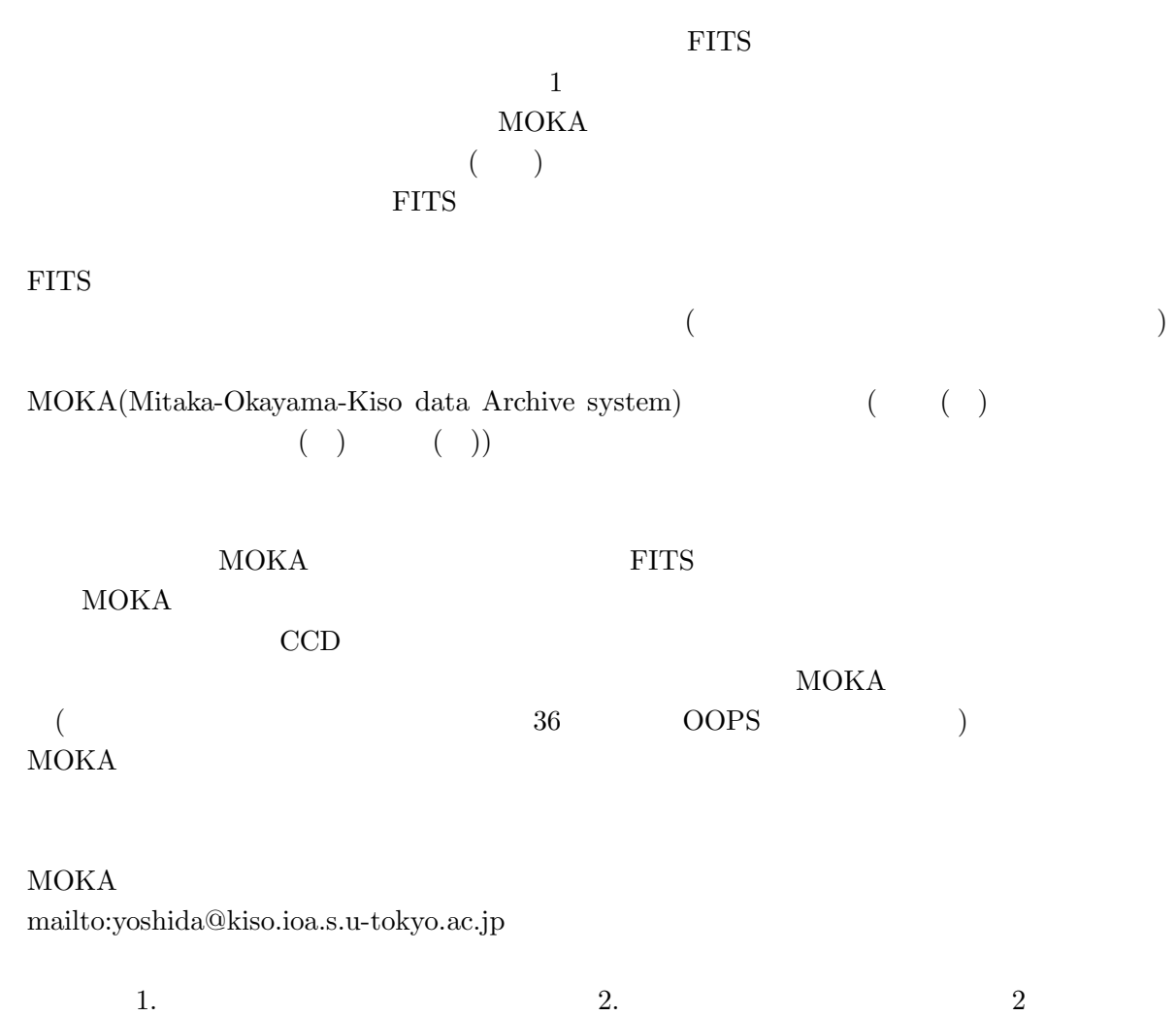

 $MOKA$ 

## **6.1 FITS** ヘッダー統一項目一覧 **( )**

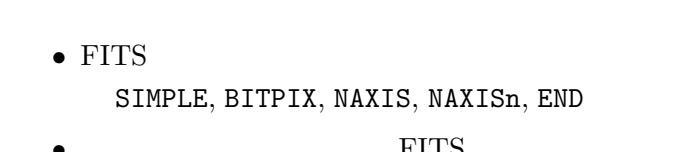

•  $\blacksquare$  FITS BSCALE, BZERO, BUNIX, BLANK, CRPIXn, CRVALn, CTYPEn, CDELT, CROTAn, BLOCKED

 $\bullet$ 

 $MOKA$ 

1.  $\blacksquare$ 

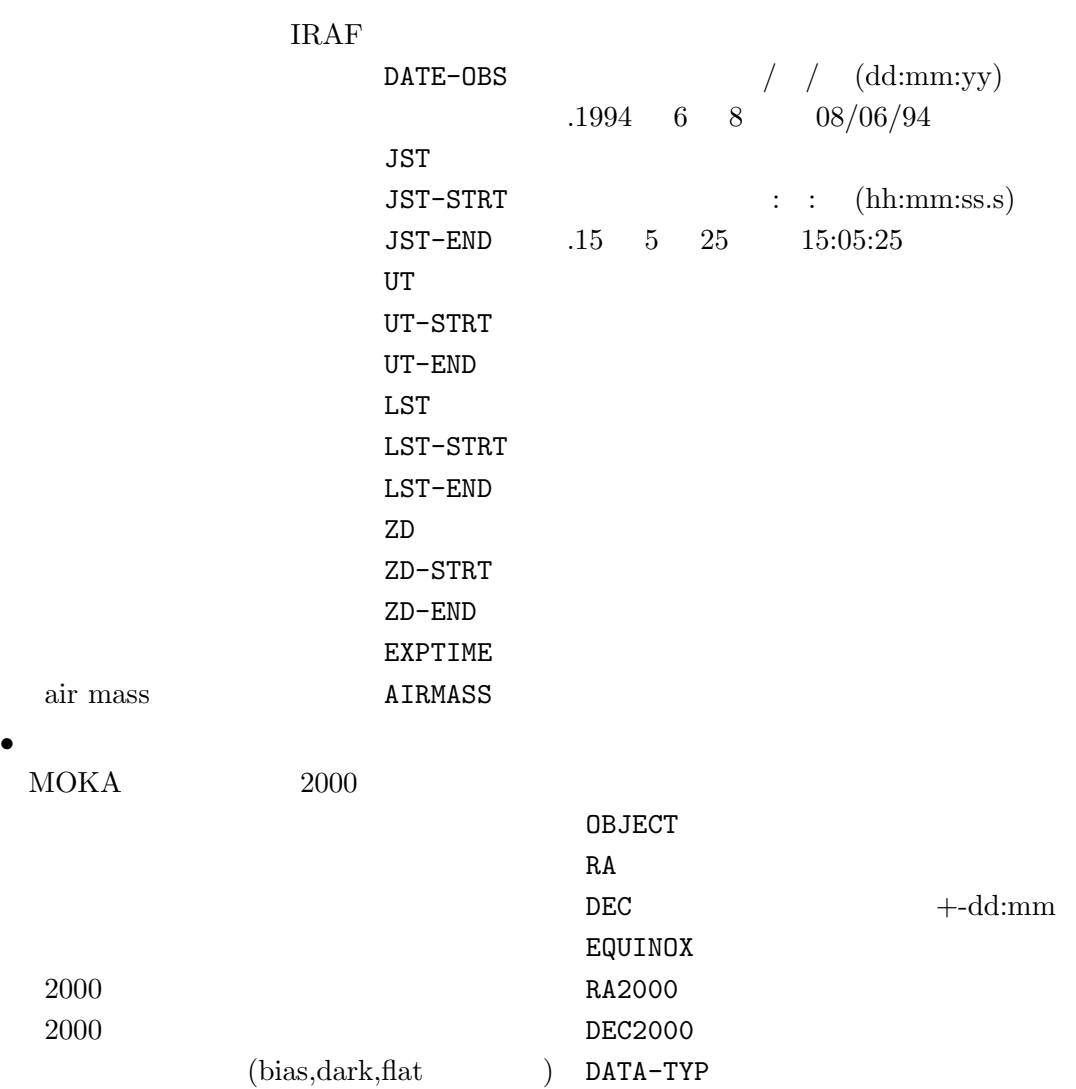

•  $\bullet$  $MOKA$ 

> OBSERVAT TELESCOP FOCPOS TEL-POSE ORIGIN DATE 0BSERVER

### $\bullet$ WEATHER CLEAR, FAIR, HAZY, CLOUDY SEEING

 $\bullet$  $MOKA$ 

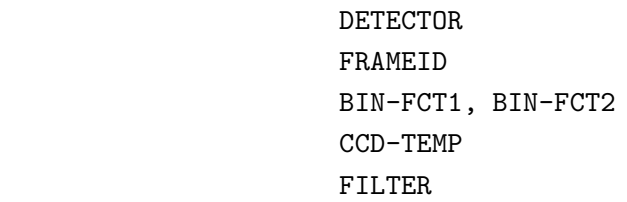

 $\bullet$ 

HISTORY, COMMENT

 $2.$ 

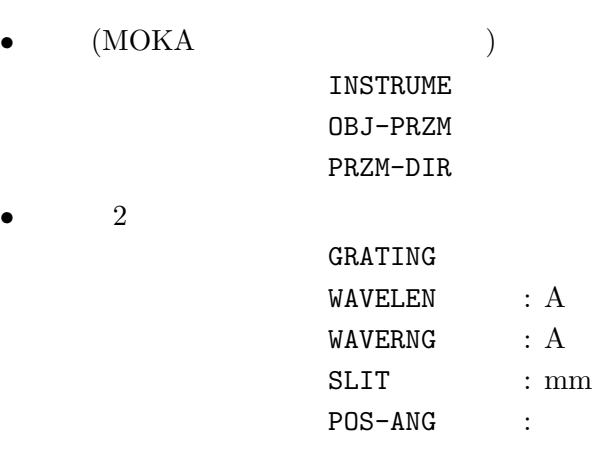

#### Main Header(
and the book of the book of the book of the book of the book of the book of the book of the book o

1234567

123456789012345678901234567890123456789012345678901234567890123456789012345... ------------------------------------------------------------------------------ SIMPLE = T T / BASIC FITS TAPE FORMAT<br>BITPIX = 32 / 4-BYTE TWO-COMPL INTEGE BITPIX =  $32$  / 4-BYTE TWO-COMPL INTEGERS NAXIS =  $2$  / 2-DIMENSIONAL IMAGE  $\begin{array}{cccc}\n\text{MAXIS} & = & 2 & \times 2-\text{DIMENSIONAL IMAGE} \\
\text{MAXIS1} & = & 500 & \times 4 & \text{PIXEL/ROW} \\
\text{MAXIS2} & = & 508 & \times 4 & \text{ROWS}\n\end{array}$ NAXIS1 = 500 / # PIXEL/ROW NAXIS2 = 508 / # ROWS BLOCKED = T / FILE IS MAY BE BLOCKED  $\begin{array}{ccccccccc}\n\text{BSCALE} & = & 1.00 & & / \text{ REAL} = \text{TAPE} * \text{BSCALE} + \text{BZERO} \\
\text{BZERO} & = & 0.00 & / \text{ NO BITS ADDED}\n\end{array}$ / NO BITS ADDED<br>/ UNITS OF BRIGHTNESS BUNIT = 'CCD COUNT UN ADU'<br>BLANK =  $-32768$ BLANK = -32768 / VALUE FOR VALUE-UNDEFINED PIXEL OBJECT = 'NGC 9033 ' / OBJECT NAME SOURCE 1991261 NAME<br>SOURCE 199126 (21:07:21-21:10:21)<br>S  $BAND = 'R$  ' / EXPTIME = 180 / ACTUAL INTEGRATION TIME (SECS) RA =  $\begin{array}{ccc} \n 13:29:24 \\
 -19:45:10\n \end{array}$  / RIGHT ASCENTION DEC =  $'$ -19:45:10 <br>
EPOCH = 1950.00 / DECLINATION<br>  $T = 1960 \pm 0.00$  / EPOCH OF RA EPOCH =  $1950.00$  / EPOCH OF RA AND DEC<br>ZD =  $'22:14:00$ ' / ZENITH DISTANCE = '22:14:00' / ZENITH DISTANCE<br>= '12:07:21' / UNIVERSAL TIME UT =  $'12:07:21'$  / UNIVERSAL TIME<br>
JST =  $'21:07:21'$  / JAPAN STANDARD JST =  $'21:07:21'$ <br>
ST =  $'02:15:26'$ <br>
/ SIDERIAL TIME  $= '02:15:26'$  $\begin{array}{ccccccccc} \text{CRVAL1} & = & & & 0.00 & & & \text{/ REF POINT VALUE IN ARCSEC \\ \text{CRPIX1} & = & & & 312.25 & & & \text{/ REF POINT PIXEL LOCATION} \\ \text{CTYPE1} & = & \text{'RA} & & & & \text{/ TYPE OF PHYSICAL COORD. O} \end{array}$ 312.25 / REF POINT PIXEL LOCATION<br>/ TYPE OF PHYSICAL COORD.  $\begin{array}{ccccccccc} \texttt{CTYPE1} & = & \texttt{?RA} & & \texttt{?} & & \texttt{?} & \texttt{TYPE OF PHYSICAL COORD. ON AXIS1} \\ \texttt{CDELT1} & = & & & & & \texttt{?} & \texttt{PIXEL SIZE ON AXIS1 IN ARCSEC} \end{array}$  $\texttt{CDELT1}$  =  $\texttt{1.50}$  / PIXEL SIZE ON AXIS1 IN ARCSEC CROTA1 = 0.00 / CCW ROTATION  $CRVAL2 =$  0.00 / REF POINT VALUE IN ARCSEC<br>  $CRPIX2 =$  189.32 / REF POINT PIXEL LOCATION  $CRPIX2 = 189.32$ <br>CTYPE2 = 'DEC '<br>CTYPE2 = 'DEC ' CTYPE2 = 'DEC  $\prime$  1.50  $\prime$  TYPE OF PHYSICAL COORD. ON AXIS2 CDELT2 =  $\prime$  1.50  $\prime$  PIXEL SIZE ON AXIS2 IN ARCSEC  $\begin{array}{ccc}\n\text{CDELT2} & = & 1.50 \\
\text{CROTA2} & = & 0.00\n\end{array}$  / PIXEL SIZE ON AXIS2 IN ARCSEC / CCW ROTATION COMMENT REFERENCE POINT IS THE GALAXY CENTER  $SKY-MAG = -1.000$  / NOT YET DETERMINED INSTRUME= 'TI-CCD 1024X1024 ' / KISO #1 CCD CAMERA BIN-FCT1= 2 / BINNING FACTOR ON AXIS1<br>BIN-FCT2= 2 / BINNING FACTOR ON AXIS2 BIN-FCT2= 2 / BINNING FACTOR ON AXIS2<br>CAM-TEMP= -122.7 / CCD TEMPERATURE (CENTRIC / CCD TEMPERATURE (CENTRIGRADE)<br>/ KISO OBSERVATORY TELESCOP= 'KISO 105CM SCHMIDT'<br>DATE-OBS= '90/01/26' DATE-OBS= '90/01/26' / DATE OF DATA ACQUISITION<br>OBSERVER= 'HAMABE ICHIKAWA ' / OBSERVERS'S NAME/IDENTIFI / OBSERVERS'S NAME/IDENTIFICATION COMMENT SEEING 2 ARC SECONDS<br>ORIGIN = 'KISO OBSERVATORY ' ORIGIN = 'KISO OBSERVATORY ' / TAPE WRITING INSTITUTION<br>DATE = '09/03/90' / DATE WHEN DATA FILE WRIT

HISTORY MT2FITS /SPIRAL 09/03/90 CREATE FITS-FORMAT TAPE

END

/ DATE WHEN DATA FILE WRITTEN

### **7 FITS** に関する各種リソース

**7.1** ソフトウェア

FITS  $\blacksquare$ 

### **7.1.1 FITS Support Office**

FITS Support Office (KN)FITS

### FPCT(The FITS Products Tester) FITS

ftp://nssdc.gsfc.nasa.gov/pub/fits/software/fits test prototype.c

**HEADLIST(Header Lister)** FITS ヘッダ (プライマリも extension ) のリストをプリント ANSI C  $\,$ 

ftp://nssdc.gsfc.nasa.gov/pub/fits/software/headlist.c

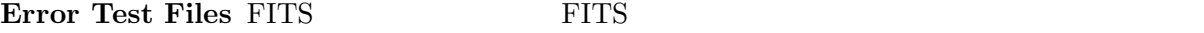

http://www.gsfc.nasa.gov/astro/fits/error test.html

### **7.1.2 HEASARC**

NASA/Goddard High Energy Astrophysics Science Archive Research Center(HEASARC) FITS **EXECUTE** 

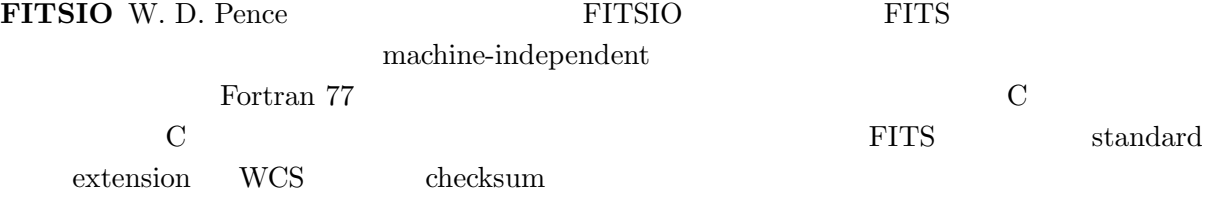

http://heasarc.gsfc.nasa.gov/docs/software/fitsio/fitsio.html

**FTOOLS** J. K. Blackburn W. D. Pence FTOOLS FITS  $100$  FITS

## ファイルの内容をより複雑な解析ソフトへの入力用に再編成するのに使われる。FTOOLS

### $\rm IRAF$

ALPHA/OSF, DEC/ULTRIX, SUN/SunOS, SUN/Solaris, MODCOMP/REALIX, AL-PHA/VMS, VAX/VMS

http://heasarc.gsfc.nasa.gov/docs/software/ftools/ftools menu.html

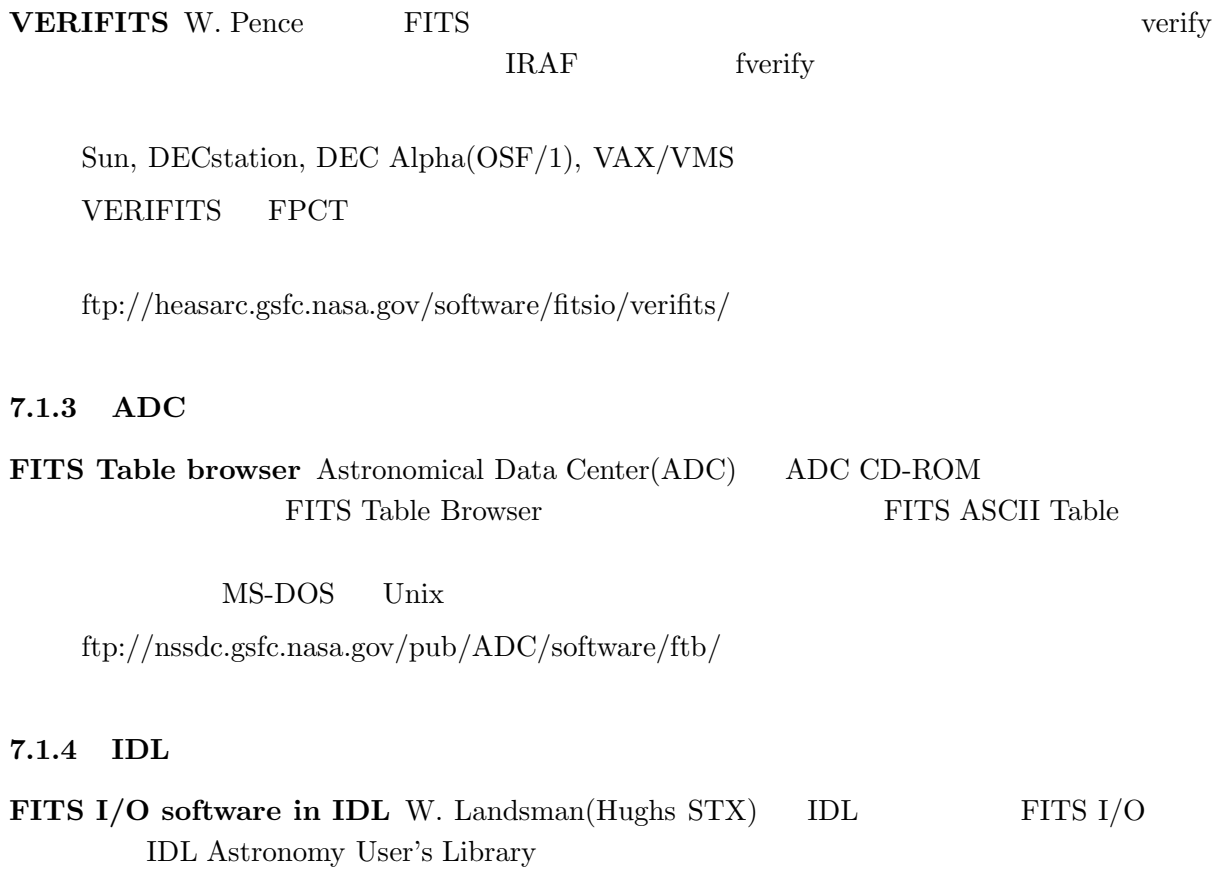

http://idlastro.gsfc.nasa.gov/homepage.html

- Unix  $\begin{array}{ccc} 3 \end{array}$  FITS
	- $3$  FITS
	- **AIPS** The Astronomical Image Processing System(AIPS) the National Radio Astronomy Observatory(NRAO)

http://info.cv.nrao.edu/aips/aips-home.html

- **ESO MIDAS** The European Southern Observatory Munich Image and Data Analysis System(ESO MIDAS) ESO http://www.hq.eso.org/midas-info/midas.html
- **IRAF** The Image Reduction and Analysis Facility(IRAF) the National Optical Astronomy Observatory(NOAO) http://iraf.noao.edu/iraf-homepage.html
- Unix

### $\text{FITS}$

**FITS** 

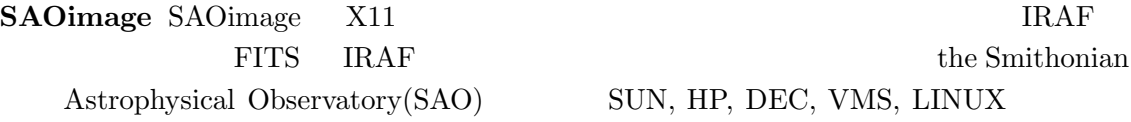

http://tdc-www.harvard.edu/software/saoimage.html

ftp://cfa0.harvard.edu/pub/gsc/SAOimage/ SAOimage SAO NOAO IRAF  $SAOtng(SAOimage: The Next Generation)<sup>1</sup>$ 

http://tdc-www.harvard.edu/software/saotng/saotng.html

ftp://sao-ftp.harvard.edu/pub/rd/saord 1.4.tar.Z

**pbm+** The Extended Portable Bitmap Toolkit(pbm+) FITS

 $\rm FITS$ 

 $IEEE$   $(BITPIX < 0)$  $2 \qquad \qquad \text{(NAXIS>2)} \qquad \qquad \text{ftp}$ archie

<sup>&</sup>lt;sup>1</sup> The Next Generation Star Trek: The Next Generation

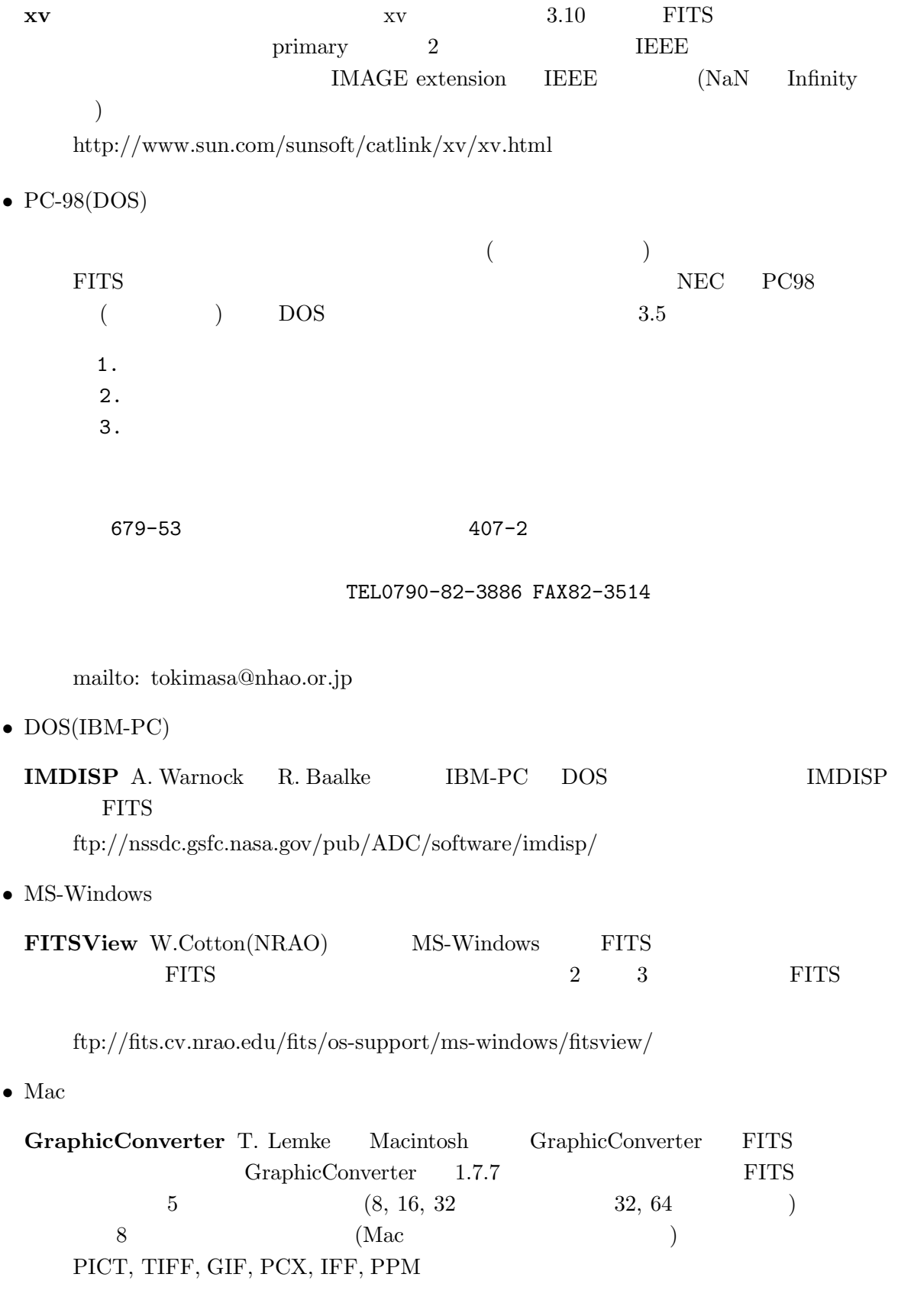

ftp://ftp.amug.org/pub/info-mac/gst/grf/

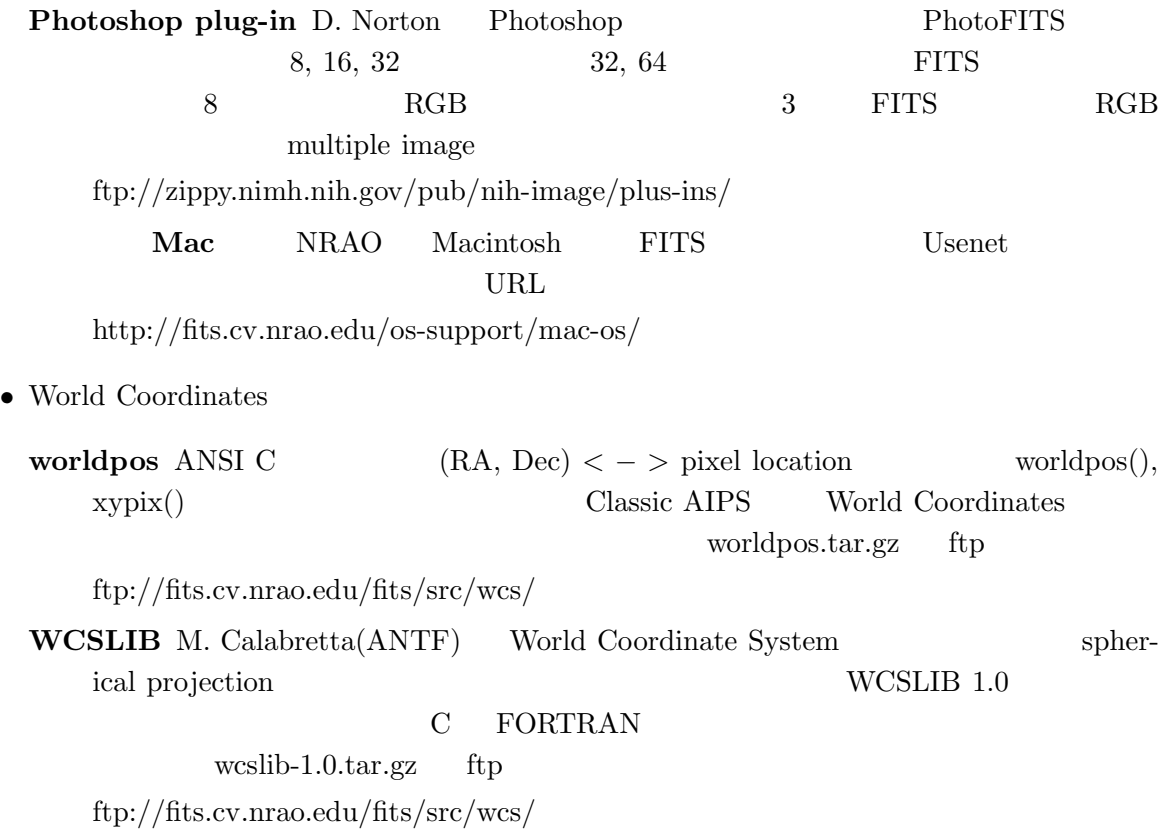

**7.2**  $\blacksquare$ 

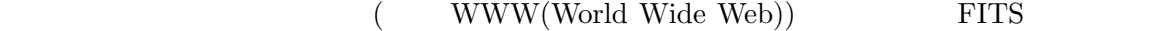

### **7.2.1 FITS Support Office**

- FITS  $FITS$ http://www.gsfc.nasa.gov/astro/fits/fits home.html
- FITS Support Office http://www.gsfc.nasa.gov/astro/fits/software.html
- FITS Primary HDUs http://www.gsfc.nasa.gov/astro/fits/error test.html

### **7.2.2 HEASARC**

NASA/Goddard High Energy Astrophysics Science Archive Reserch Center(HEASARC)

### (FITSIO, FTOOLS)

http://heasarc.gsfc.nasa.gov/docs/heasarc/tech res software.html

• OFWG  $NASA/GSFC$ Office of Guest Investigator Program(OGIP) FITS OGIP/HEASARC FITS Working Group(OFWG) FITS convention

http://heasarc.gsfc.nasa.gov/docs/heasarc/ofwg/ofwg intro.html

### **7.2.3 NRAO**

NRAO FITS • FITS FITS FITS (FITS and  $($ http://fits.cv.nrao.edu

• WAIS server FITS WAIS server ftp://fits.cv.nrao.edu/fits/wais-sources/nrao-fits.src

### **7.2.4 HEAFITS exploder**

HEAFITS FITS FITS listserv@legacy.gsfc.nasa.gov subscribe heafits Your Name

heafits@legacy.gsfc.gov

http://heasarc.gsfc.nasa.gov/listserv/heafits/maillist.html

### **7.2.5 NetNews: sci.astro.fits**

NetNews sci.astro.fits FITS

**WWW** news:sci.astro.fits

保存されており、天文データ解析センターのユーザは参照できる (次節参照)

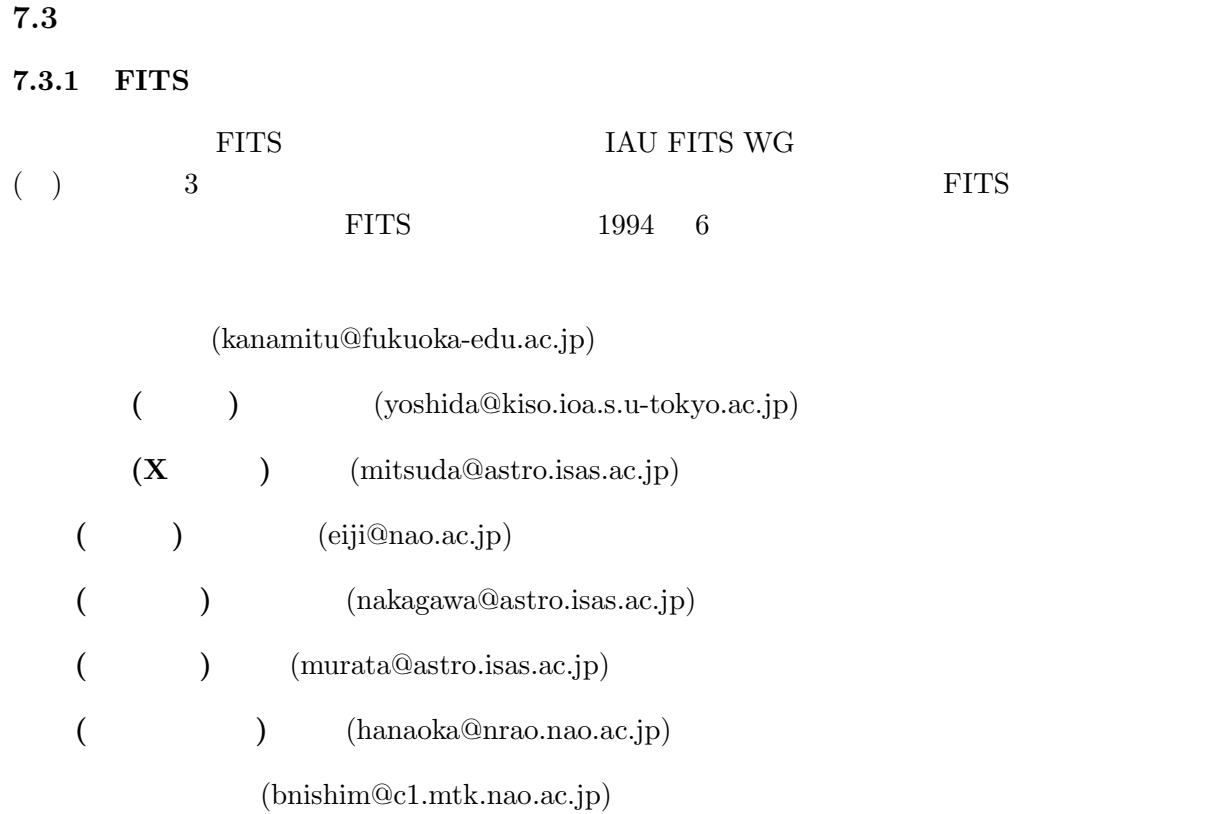

jfits@c1.mtk.nao.ac.jp

FITS **EXECUTE** jirafnet jirafnet@c1.mtk.nao.ac.jp

### **7.3.2**

c1.mtk.nao.ac.jp /bank/FITS FITS  $\hspace{2cm} \mbox{sci.astro.fits} \qquad \qquad \mbox{ }$  $\rm{TEX} \qquad \qquad WGAS(AAS(American  
Abronomical Society) \qquad Working Group on Astronomical Software \qquad \qquad )$ Morking Group on Astronomical Software  $($  $\label{eq:submax} \begin{array}{ll} \mbox{$\tt /bank/WGAS$} \qquad \qquad & \mbox{c1} \end{array}$ 典を直接読むことができる。*FITS* の関連文献(ドラフトスタンダードや各種拡張のプロポーザ c1 /bank/JFITS  $($  :  $($ c1)  $)$ なる可能性がある)

- 1. Wells, D. C., Greisen, E. W., and Harten, R. H. 1981, "*FITS*: A Flexible Image Transport System," *Astron. Astrophys. Suppl.*, **44**, 363–370.
- 2. Greisen, E. W. and Harten, R. H. 1981, "An Extension of *FITS* for Small Arrays of Data," *Astron. Astrophys. Suppl.*, **44**, 371–374.
- 3. IAU. 1983, *Information Bulletin* No. 49.
- 4. Grosbøl, P., Harten, R. H., Greisen, E. W., and Wells, D. C. 1988, "Generalized Extensions and Blocking Factors for *FITS*," *Astron. Astrophys. Suppl.*, **73**, 359–364.
- 5. Harten, R. H., Grosbøl, P., Greisen, E. W., and Wells, D. C. 1988, "The *FITS* Tables Extension," *Astron. Astrophys. Suppl.*, **73**, 365–372.
- 6. IAU. 1988, *Information Bulletin* No. 61.
- 7. McNally, D., ed. 1988, Transactions of the IAU, *Proceedings of the Twentieth General Assembly*. (Dordrecht:Kluwer).
- 8. Pnoz, J. D. Thompson, R. W., and Munoz, J. R. 1994, "The *FITS* Image Extension," *Astron. Astrophys. Suppl.*, **105**, 53–55.
- 9. Wells, D. C. and Grosbøl, P. 1990, "Floating Point Agreement for *FITS*." (available from the NOST *FITS* Support Office)
- 10. Cotton, W. D. and Tody, D. B. 1991 "Binary Table Extension to *FITS*: A Proposal", preprint. (access instructions available from the NOST *FITS* Support Office).
- 11. ANSI, 1978, "American National Standard for Information Processing: Programming Language FORTRAN," ANSI X3.9 – 1978 (ISO 1539). Published by American National Standards Institute, Inc., New York.
- 12. ANSI, 1977 "American National Standard for Information Processing: Code for Information Interchange," ANSI X3.4 - 1977 (ISO 646). Published by American National Standards Institute, Inc., New York.
- 13. IEEE, 1985, "American National Standard IEEE Standard for Binary Floating Point Arithmetic". ANSI/IEEE 754–1985, Published by American National Standards Institute, Inc., New York.
- 14. ANSI, 1976, "American National Standard for Information Processing: Unrecorded Magnetic Tape," ANSI X3.40 - 1976, Published by American National Standards Institute, Inc., New York.
- 15. ANSI, 1978, "American National Standard for Information Processing: Magnetic Tape Labels and File Structure," ANSI X3.27 - 1978, Published by American National Standards Institute, Inc., New York.
- 16. "Going AIPS," National Radio Astronomy Observatory, Charlottesville, VA, 1990.
- 17. Mu˜noz, J. R., "IUE Data in FITS Format," ESA IUE Newsletter **32**, 12–45.